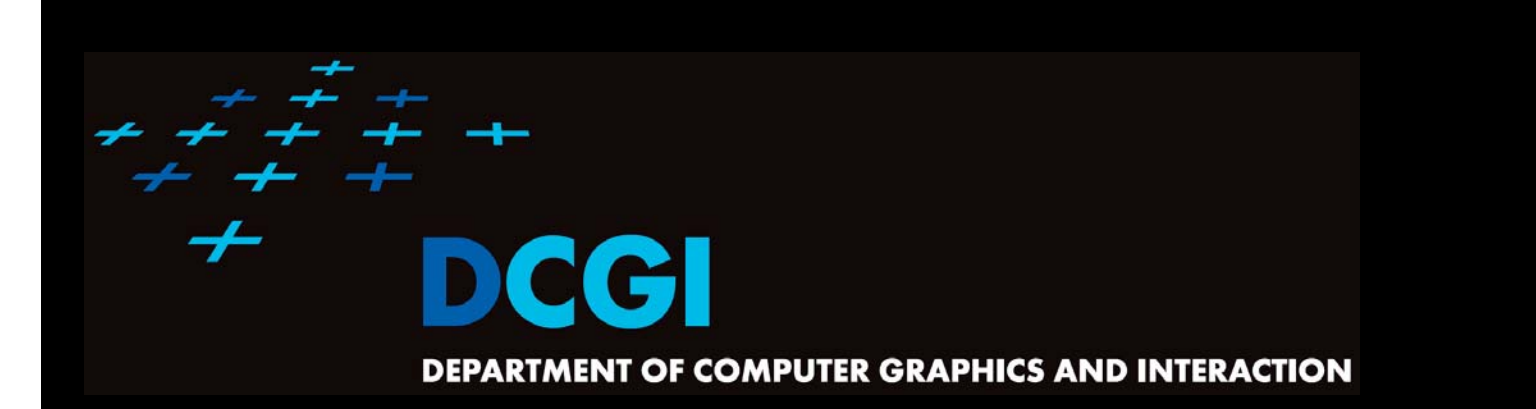

# **GEOMETRIC SEARCHING PART 2: RANGE SEARCH**

#### **PETR FELKEL**

**FEL CTU PRAGUEfelkel@fel.cvut.cz https://cw.felk.cvut.cz/doku.php/courses/a4m39vg/start**

**Based on [Berg] and [Mount]**

**Version from 19.10.2017**

#### **Range search**

- F Orthogonal range searching
- $\overline{\phantom{a}}$ Canonical subsets
- $\mathcal{L}_{\mathcal{A}}$ 1D range tree
- $\mathcal{L}_{\text{max}}$  2D-nD Range tree
	- With fractional cascading (Layered tree)
- П Kd-tree

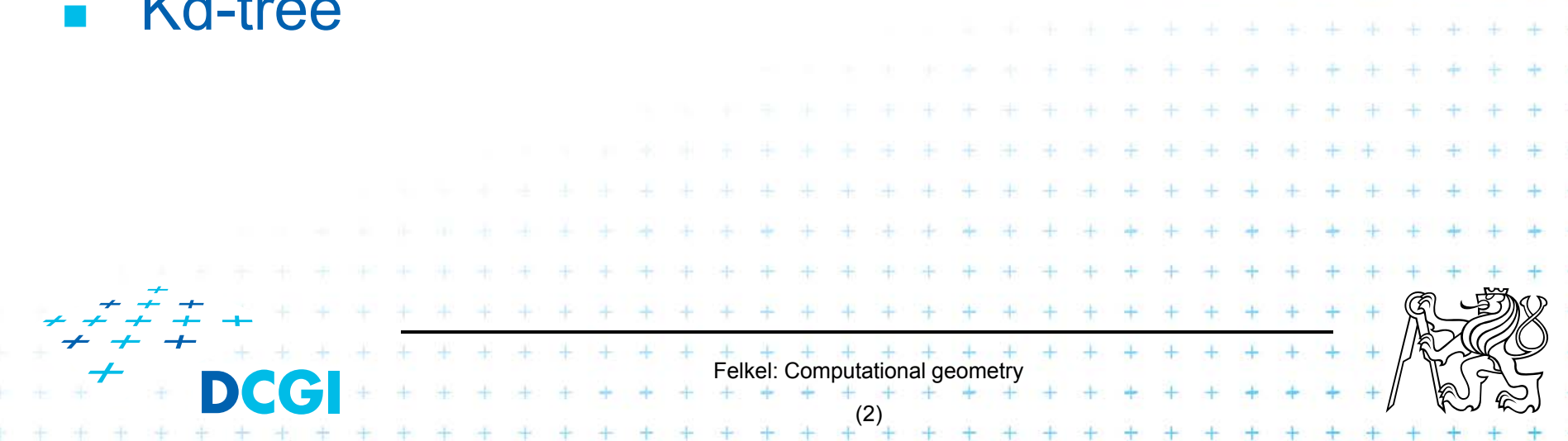

 $-$  Given a set of points P, find the points in the region Q

- Example: Databases (records->points)
	- Find the people with given range of salary, date of birth, kids, …

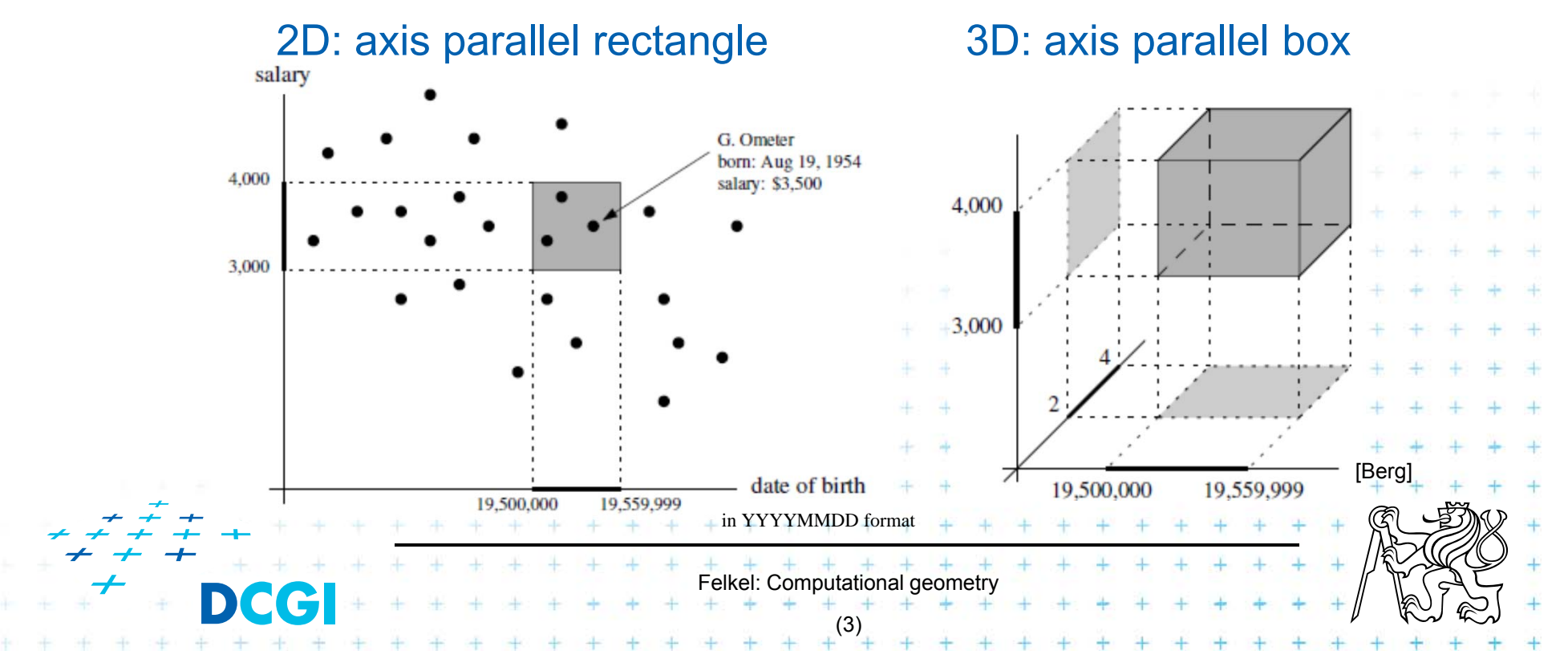

 $-$  Given a set of points P, find the points in the region Q

• Search space: a set of points P (somehow represented)

#### Example: Databases (records->points)

• Find the people with given range of salary, date of birth, kids, …

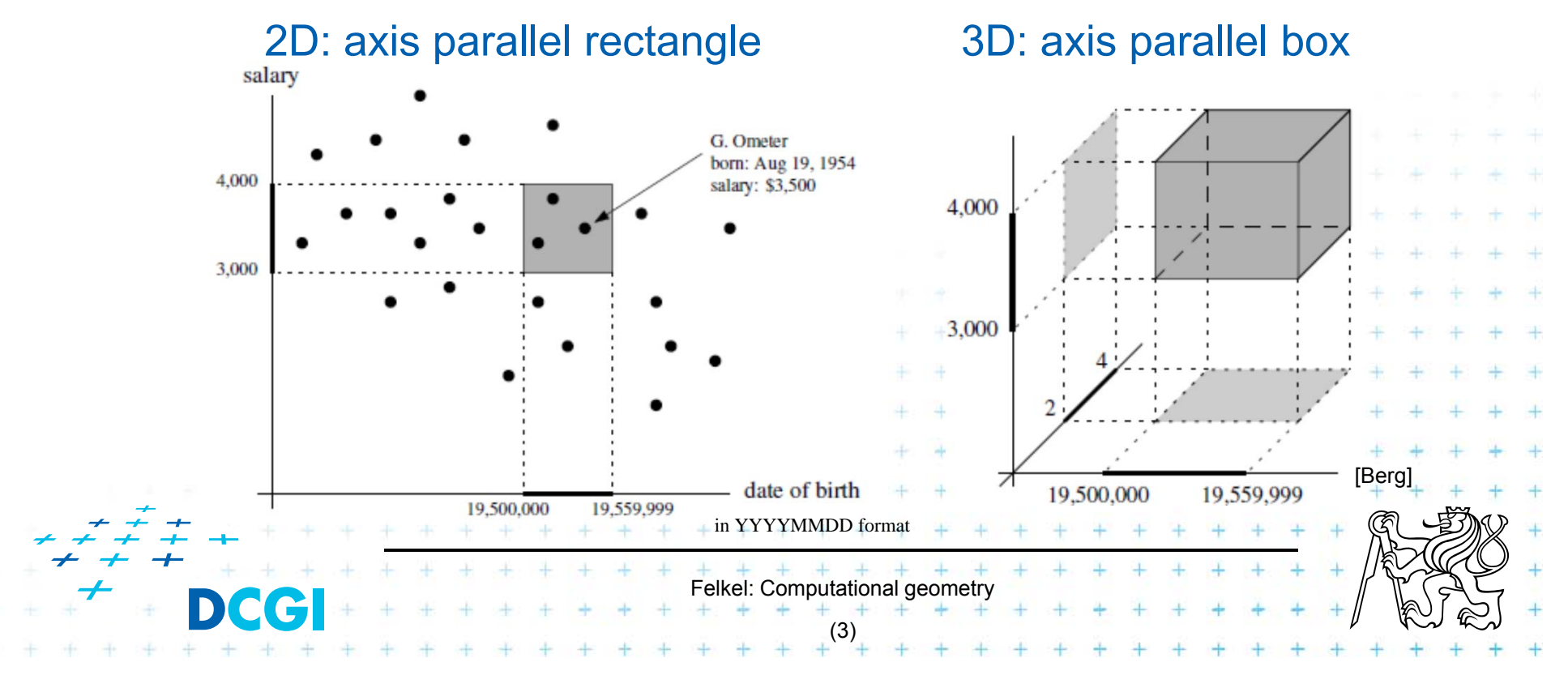

- $-$  Given a set of points P, find the points in the region Q
	- Search space: a set of points P (somehow represented)
	- Query:  $intervals Q$  (axis parallel rectangle)
- Example: Databases (records->points)
	- Find the people with given range of salary, date of birth, kids, …

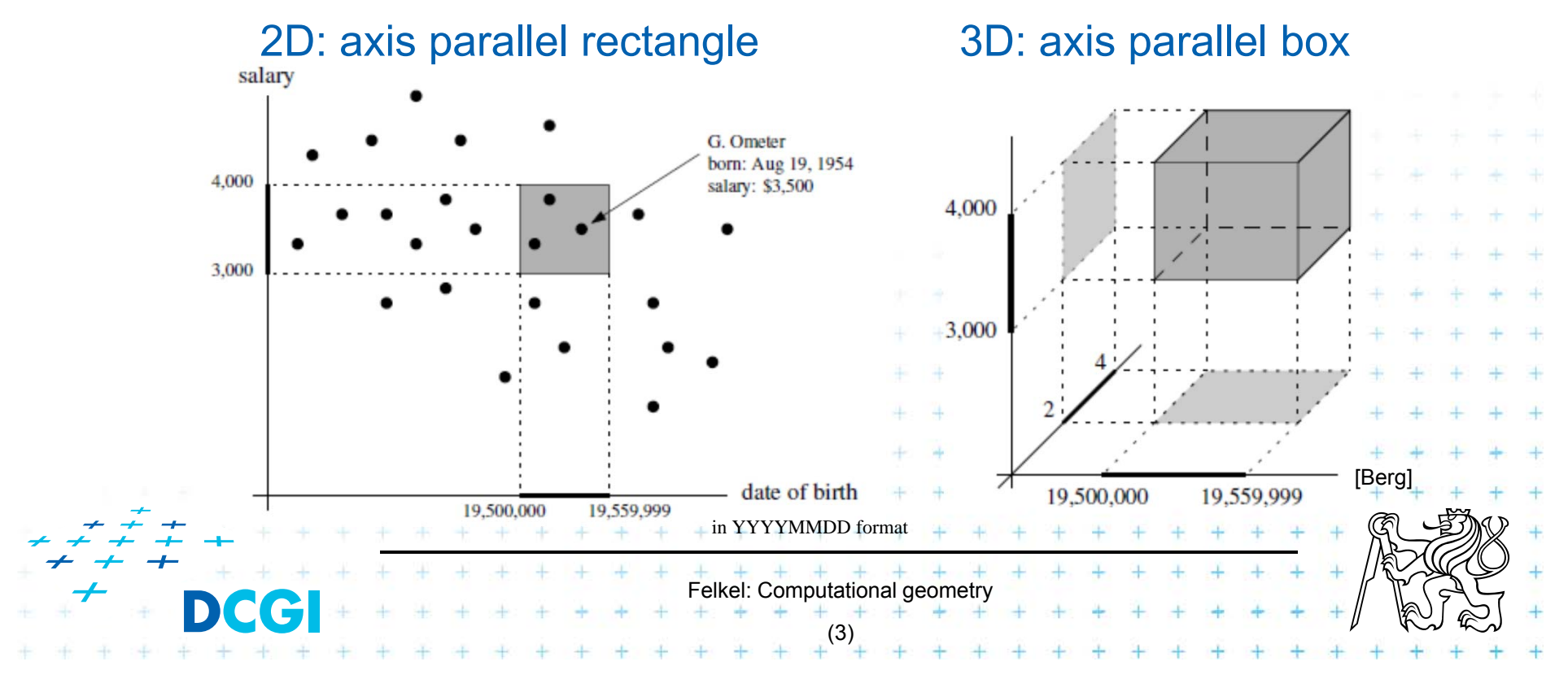

- $-$  Given a set of points P, find the points in the region Q
	- Search space: a set of points P (somehow represented)
	- Query:  $intervals Q$  (axis parallel rectangle)
	- Answer: points contained in Q
- Example: Databases (records->points)
	- Find the people with given range of salary, date of birth, kids, …

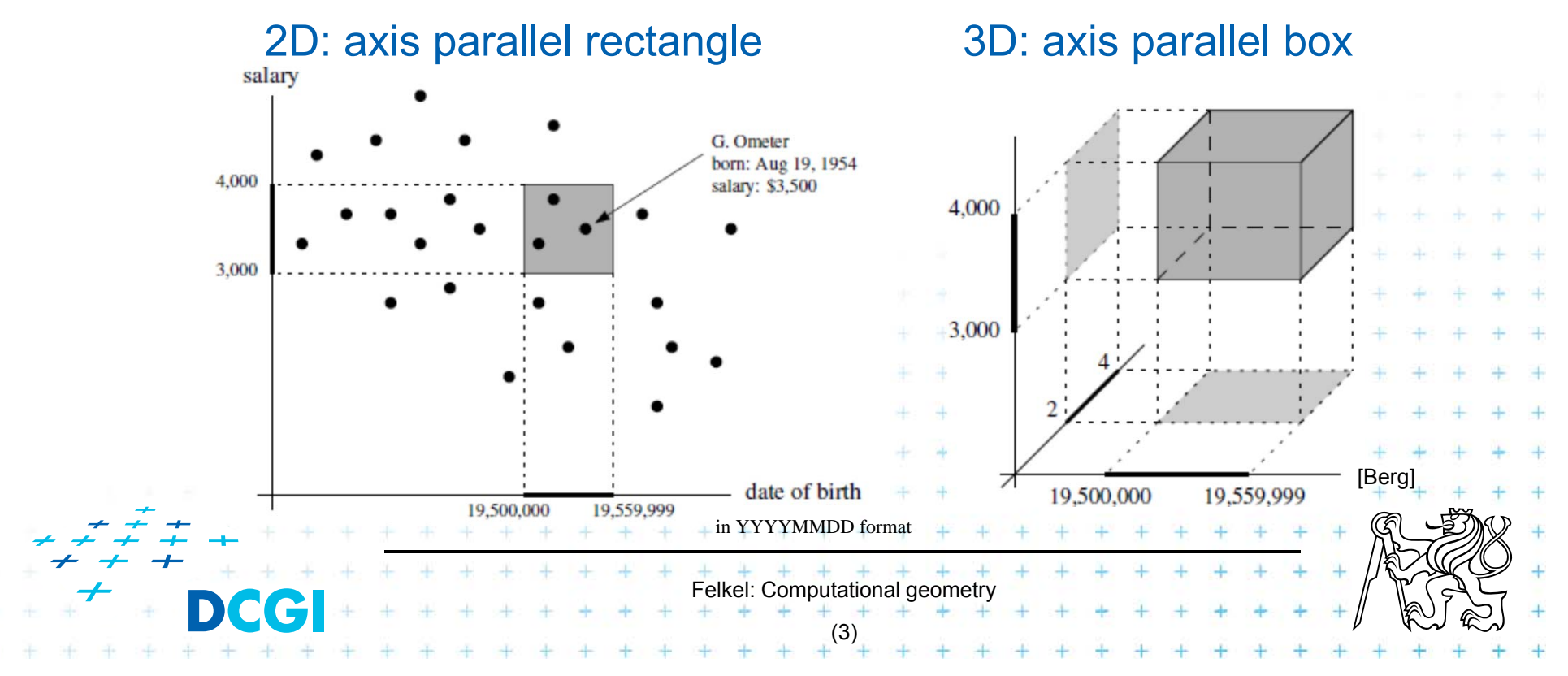

- $\mathcal{L}_{\mathcal{A}}$  Query region = axis parallel rectangle
	- – nDimensional search can be decomposed into set of 1D searches (separable)

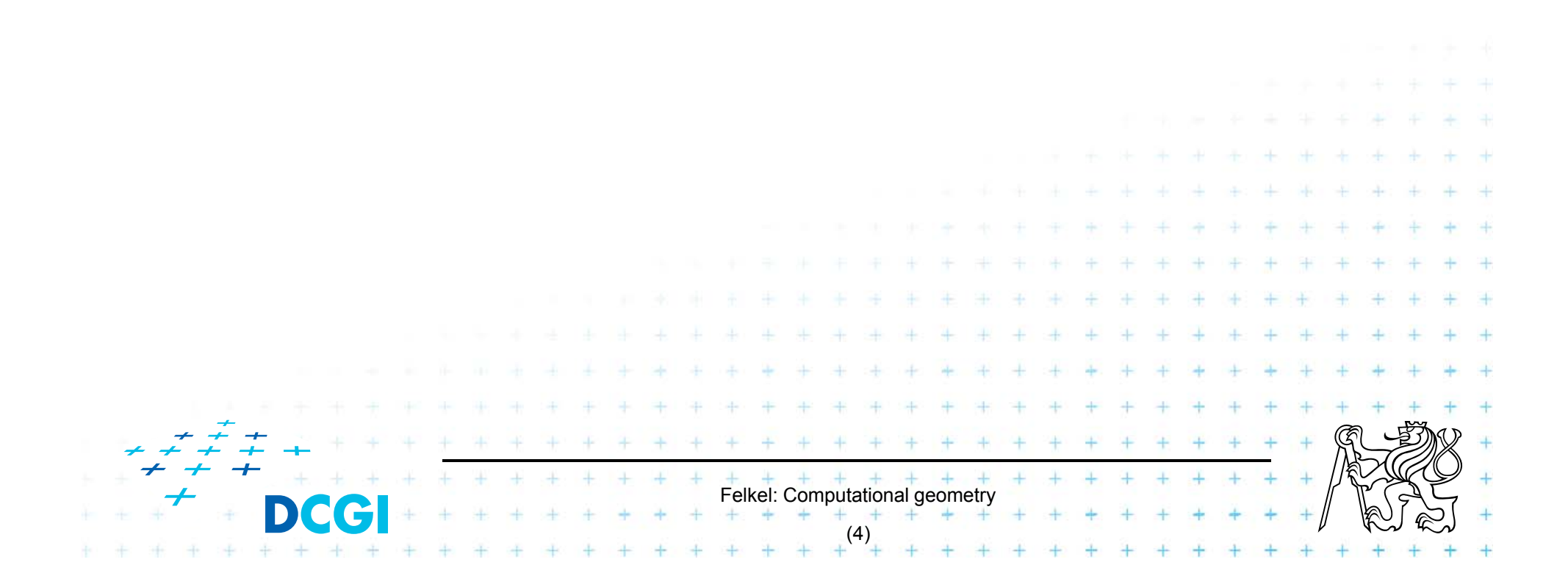

# **Other range searching variants**

- $\mathbf{r}$  Search space S: set of
	- $-$  line segments,
	- rectangles, …
- $\blacksquare$  Query region Q: any other searching region
	- disc,
	- polygon,

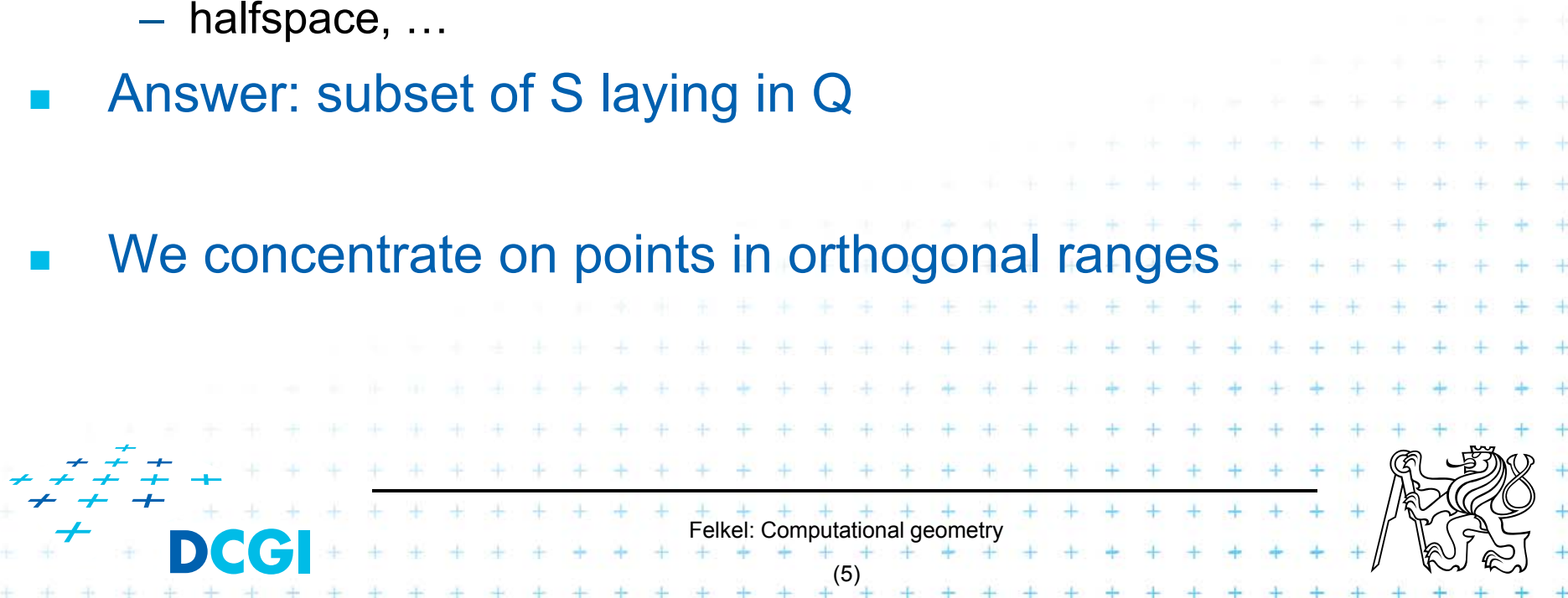

# **How to represent the search space?**

Basic idea:

- F Not all possible combination can be in the output (not the whole power set)
- П => Represent only the "selectable" things (a well selected subset –> one of the canonical subsets)

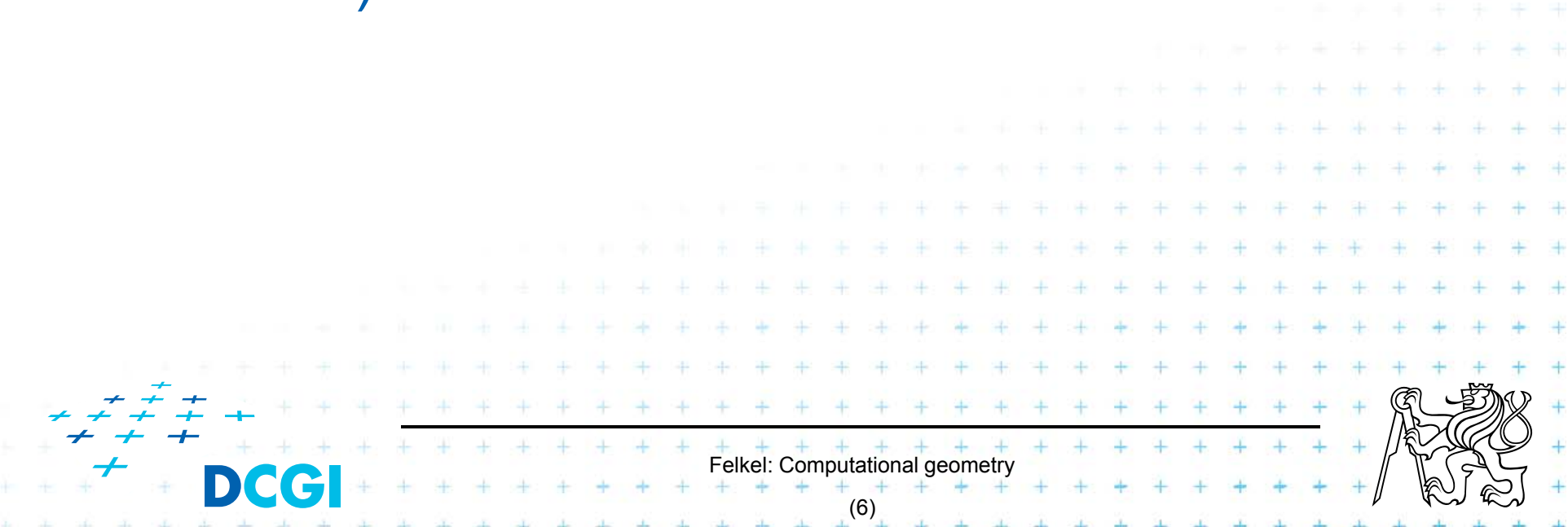

# **How to represent the search space?**

Basic idea:

- F Not all possible combination can be in the output (not the whole power set)
- П => Represent only the "selectable" things (a well selected subset –> one of the canonical subsets)

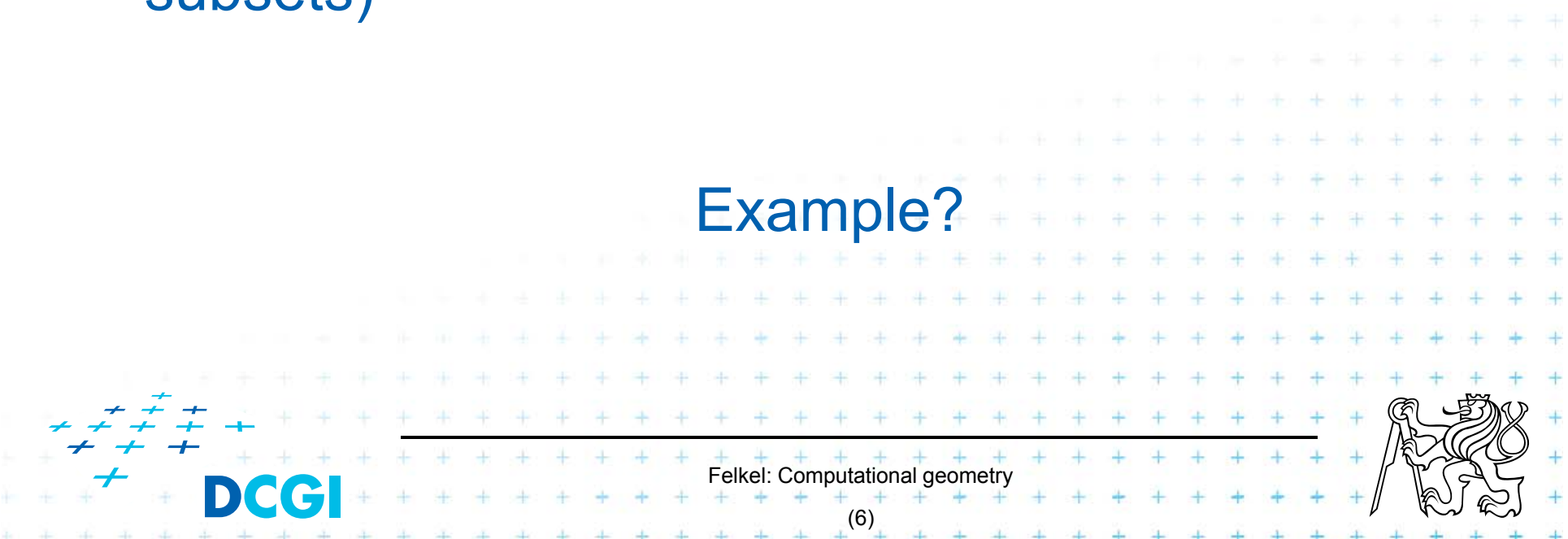

#### **Subsets selectable by given range class**

- $\Box$  The number of subsets that can be selected by simple ranges Q is limited
- $\mathcal{L}_{\mathcal{A}}$ It is usually much smaller than the power set of P
	- $-$  Power set of P where P = {1,2,3,4} (potenční množina) is {{ }, {1},{2},{3},{4}, {1,2},{1,3},{1,4}, {2,3},…,{2,3,4},  $\{1,2,3,4\}$   $\ldots$  O(2<sup>n</sup>)

 $+$   $+$   $+$   $+$   $+$   $+$   $+$ 

(7)

- i.e. set of all possible subsets
- Simple rectangular queries are limited
	- Defined by max 4 points along 4 sides  $\Rightarrow$  O(n<sup>4</sup>) of O(2<sup>n</sup>) power set
	- Moreover not all sets can be formed
		- by  $\Box$  query Q

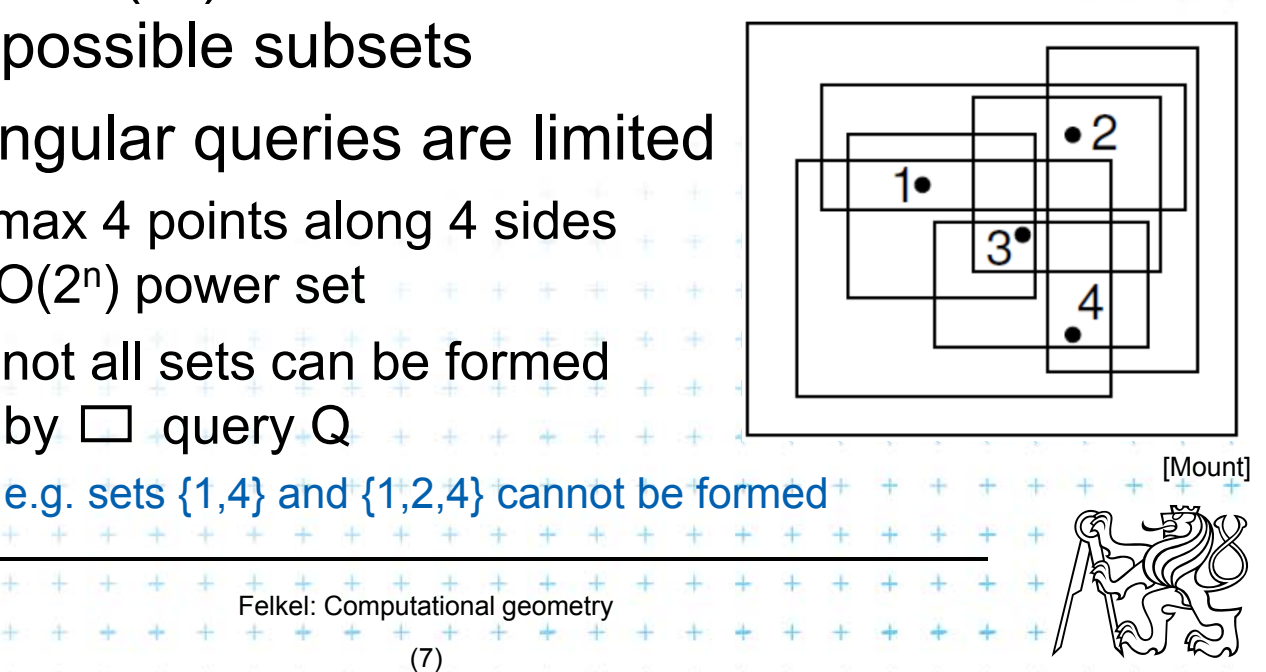

# **Canonical subsets Si**

Search space  $S = (P, Q)$  represented as a collection of canonical subsets  $\{S_{1}, S_{2},..., S_{k}\},$  each  $S_{i}$  ,  $S_{j}$ 

- $S<sub>i</sub>$  may overlap each other (elements can be multiple times there)
- Any set can be represented as disjoint union disjunktní sjednocení of canonical subsets  $S_i$ each element knows from which subset it came
- $-$  Elements of disjoint union are ordered pairs  $(x, i)$ (every element x with index i of the subset  $S_i$ )
- $S_i$  may be selected in many ways
	- from *n* singletons  $\{pi\}$  ...  $O(n)$
	- to power set of  $P \ldots O(2^n)$
	- Good DS balances between total number of canonical subsets and number of CS needed to answer the query

+ + + + + + + + +<br>Felkel: Computational geometry

(8)

#### **1D range queries (interval queries)**

- F **Query: Search the interval**  $[x_{lo}, x_{hi}]$
- F Search space: Points  $P = \{p_1, p_2, ..., p_n\}$  on the line a) Binary search in an array
	- Simple, but
	- not generalize to any higher dimensions
	- b) Balanced binary search tree

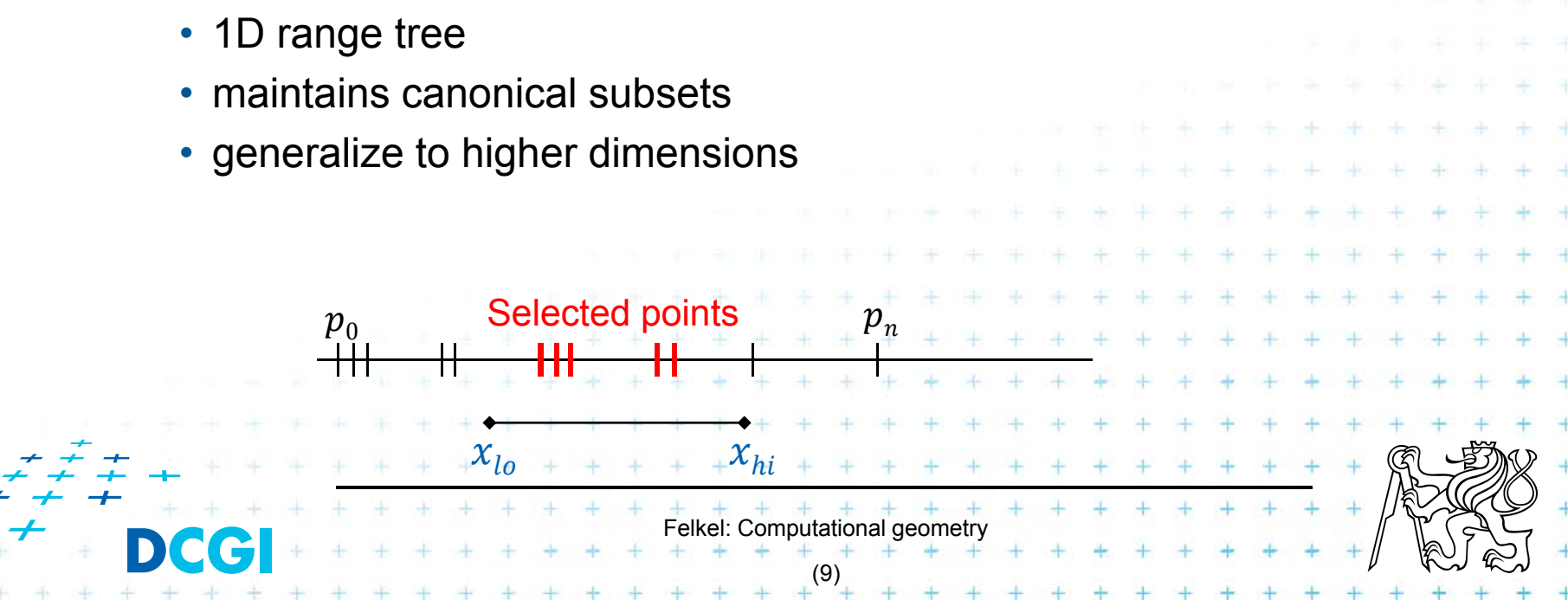

#### **1D range tree definition**

F Balanced binary search tree (with repeated keys)

- – $-$  leaves – sorted points
- –– inner node label – the largest key in its left child
- Each node associate with subset of descendants

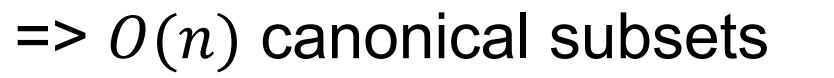

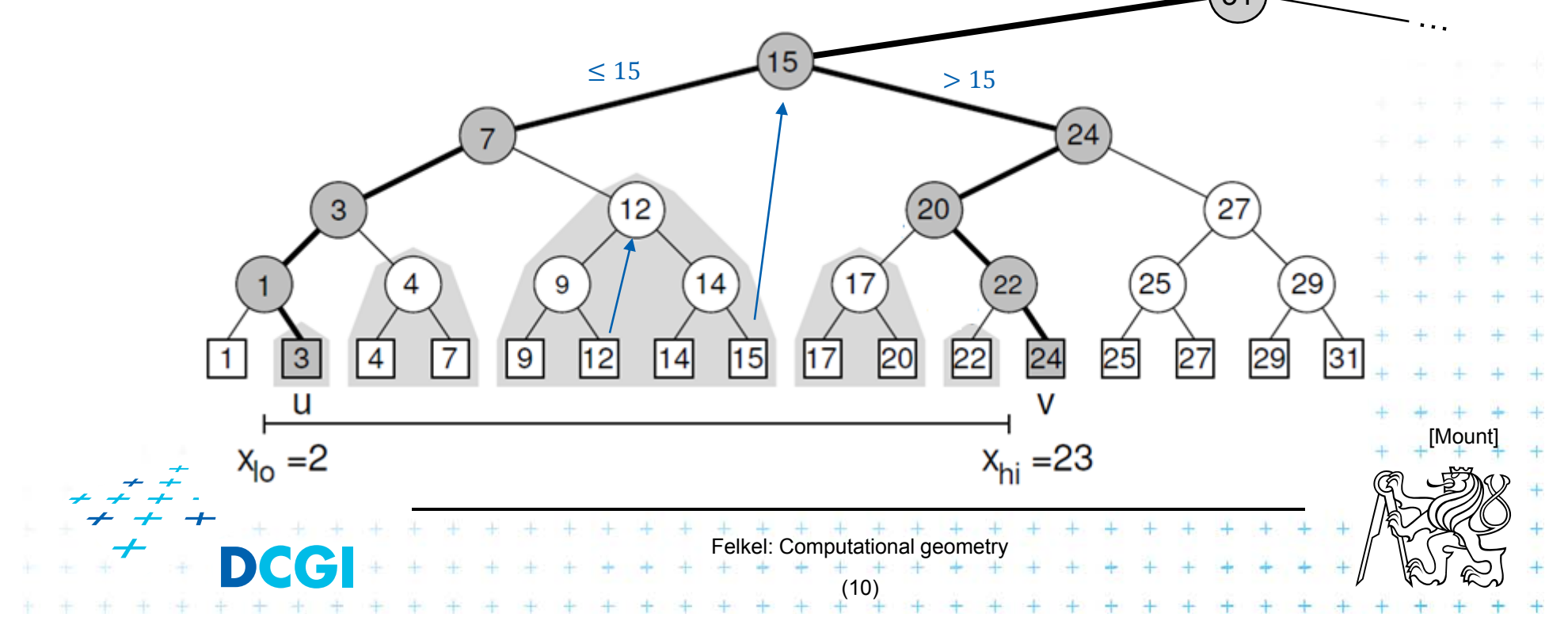

#### **Canonical subsets and <2,23> search**

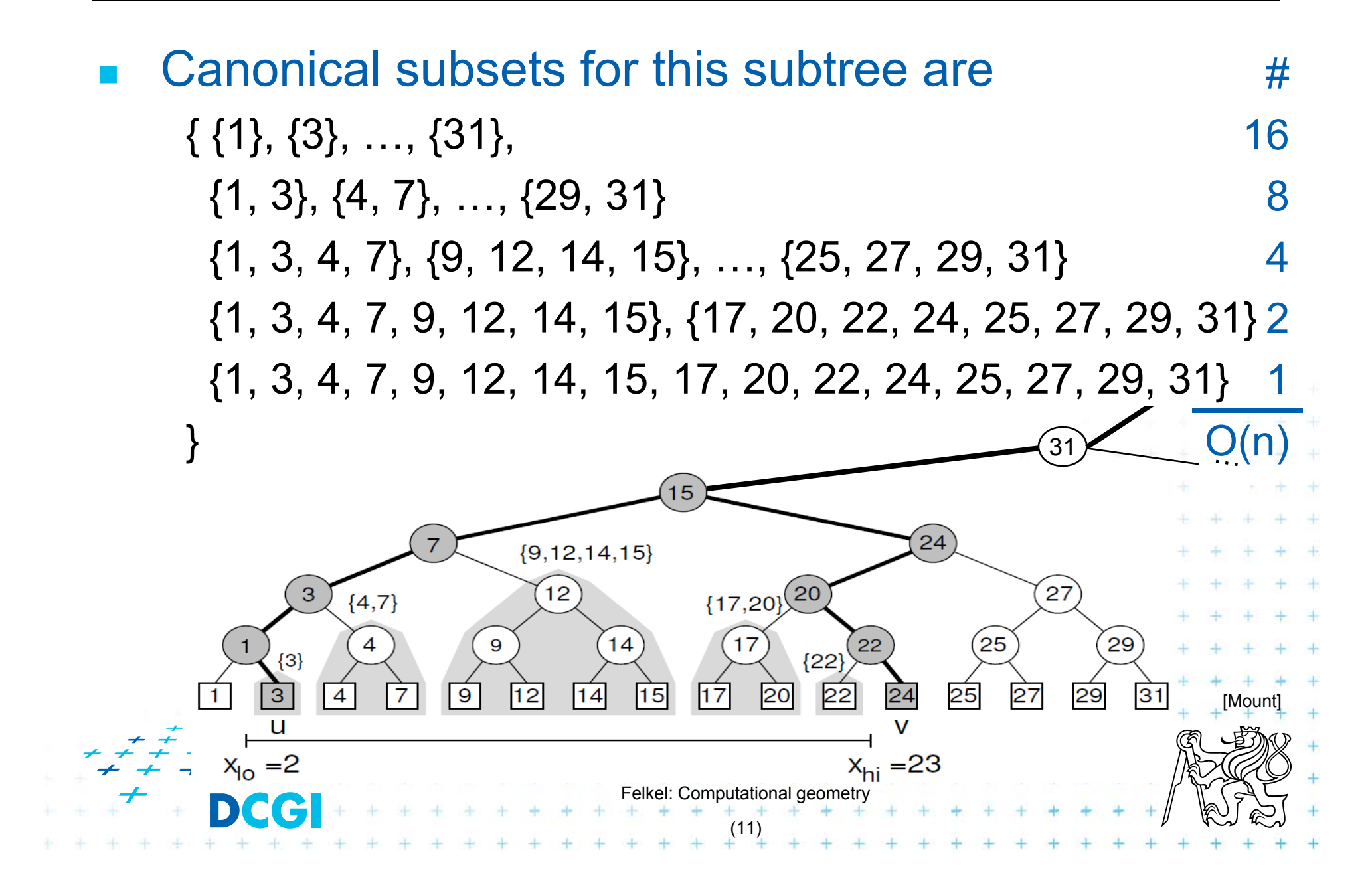

#### **1D range tree search interval <2,23>**

- F Canonical subsets for any range found in O(log *n*)
	- $-$  Search  $\mathsf{x}_{\mathsf{lo}}$ : Find leftmost leaf  $\boldsymbol{\mathsf{u}}$  with key( $\mathsf{u})$   $\geq$   $\mathsf{x}_{\mathsf{lo}}$   $\mathsf{2}$  -> $\mathsf{I}_3$
	- $-$  Search  $\mathsf{x}_{\mathsf{hi}}$ : Find leftmost leaf  $\mathsf{v}$  with key(*v*)  $\geq$   $\mathsf{x}_{\mathsf{hi}}$  23 - $\mathsf{F}_{24}$
	- – Points between *<sup>u</sup>* and *<sup>v</sup>* lie within the range => report canon. subsets of maximal subtrees between *u* and *v*
	- Split node = node, where paths to *<sup>u</sup>* and *<sup>v</sup>* diverge

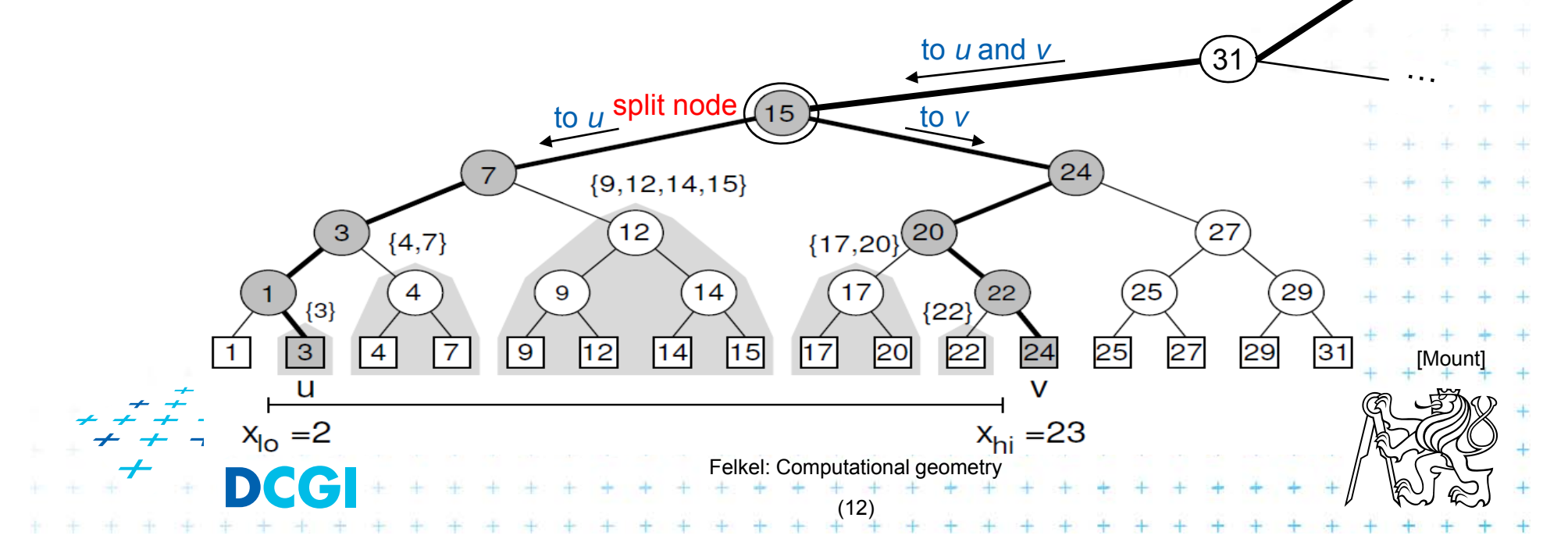

#### **1D range tree search**

- F Reporting the subtrees (below the split node)
	- On the path to *<sup>u</sup>* whenever the *path goes left*, report the canonical subset (CS) associated to right child
	- – On the path to *<sup>v</sup>* whenever the *path goes right*, report the canonical subset associated to left child
	- $-$  In the leaf *u*, if key(*u*)  $\in$  [x<sub>lo</sub>:x<sub>hi</sub>] then report CS of *u*
	- – $-$  In the leaf *v*, if key(*v*)  $\in$  [x<sub>lo</sub>:x<sub>hi</sub>] then report CS of *v*

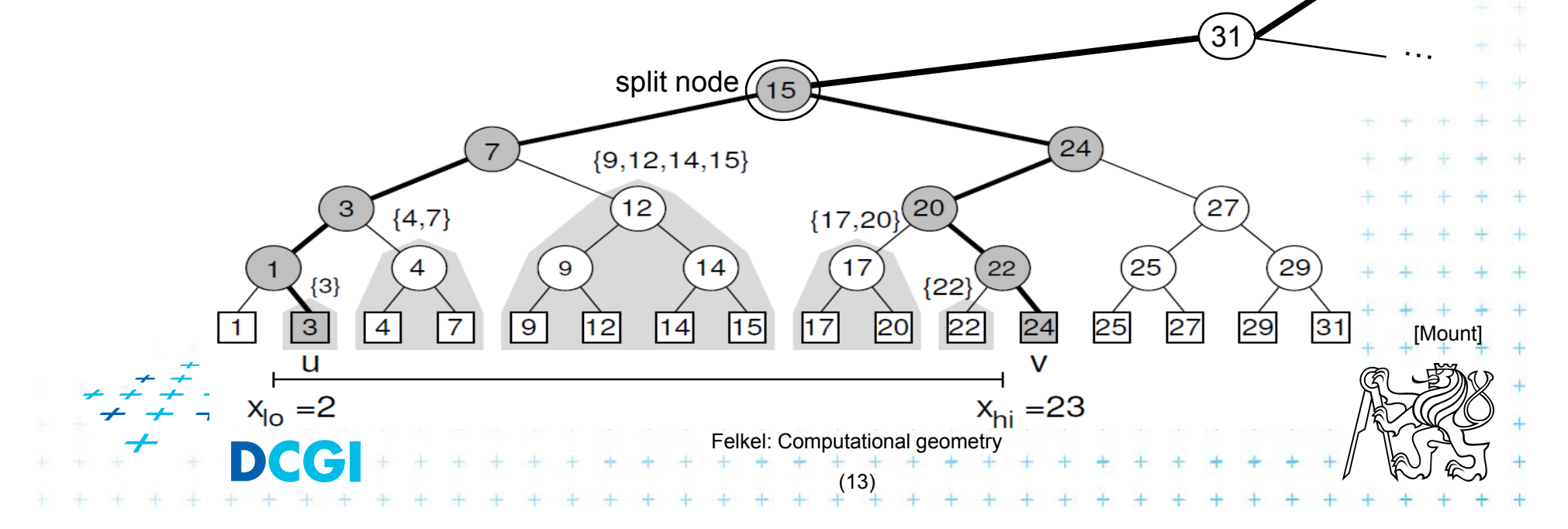

# **1D range tree search complexity**

F Path lengths O( log n )

> => O( log n ) canonical subsets (subtrees)

F Range counting queries

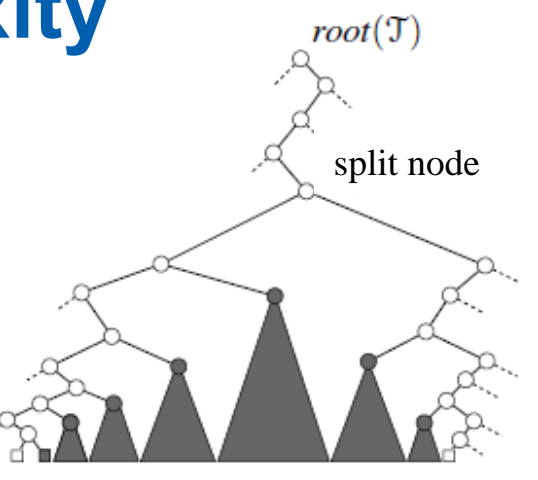

[Berg]

- Return just the number of points in given range
- Sum the total numbers of leaves stored in maximum subtree roots … O( log *n*) time
- П Range reporting queries
	- Return all *k* points in given range
	- Traverse the canonical subtrees … O( log *<sup>n</sup>* <sup>+</sup>*k*) time

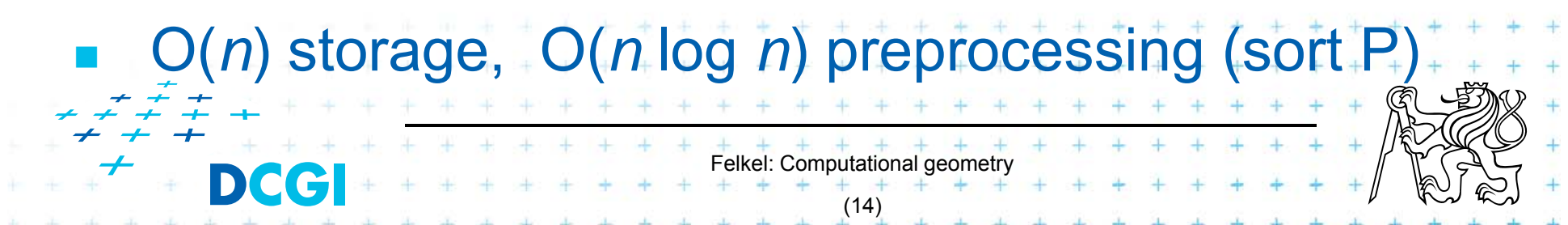

# **Find split node**

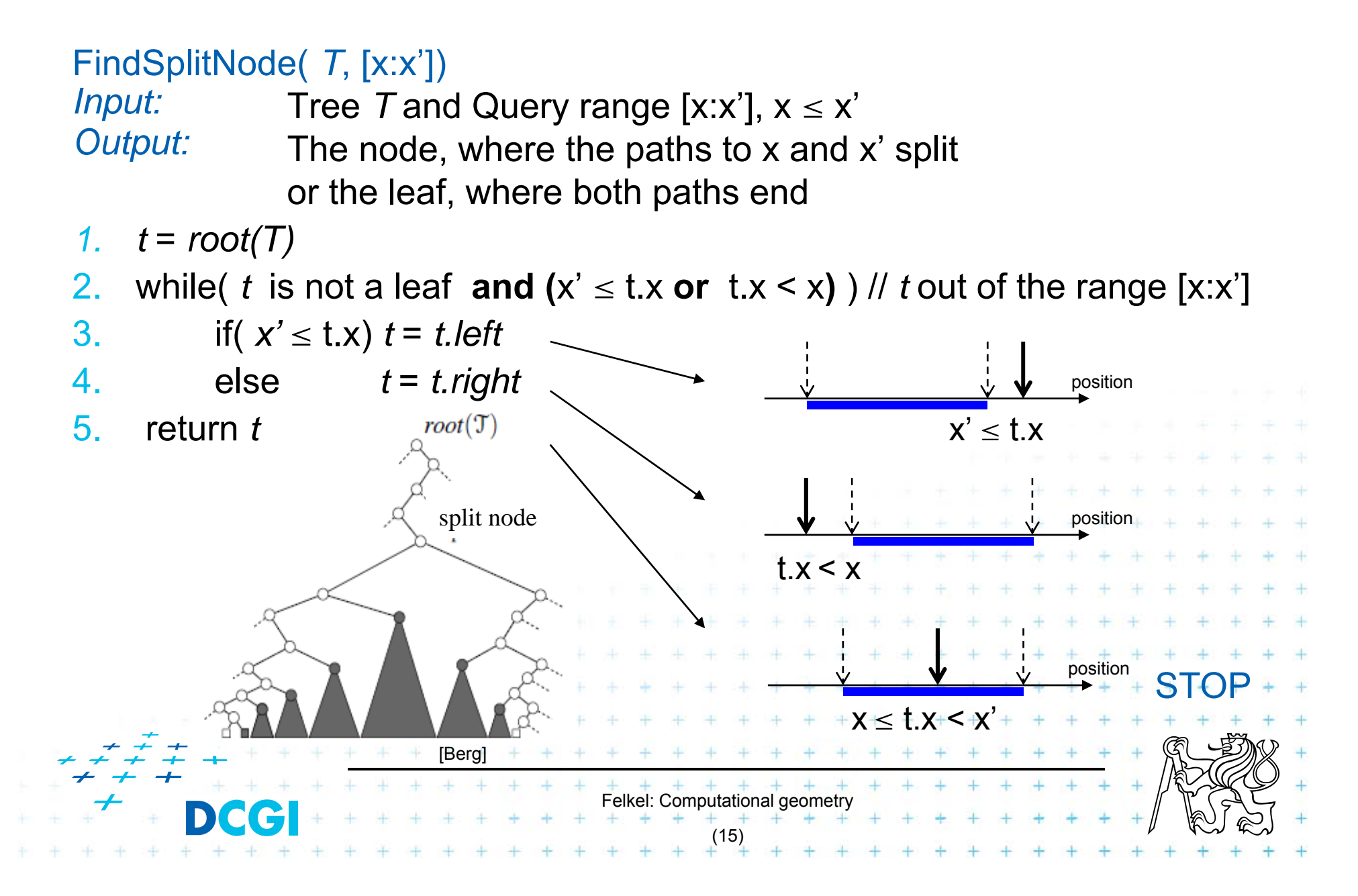

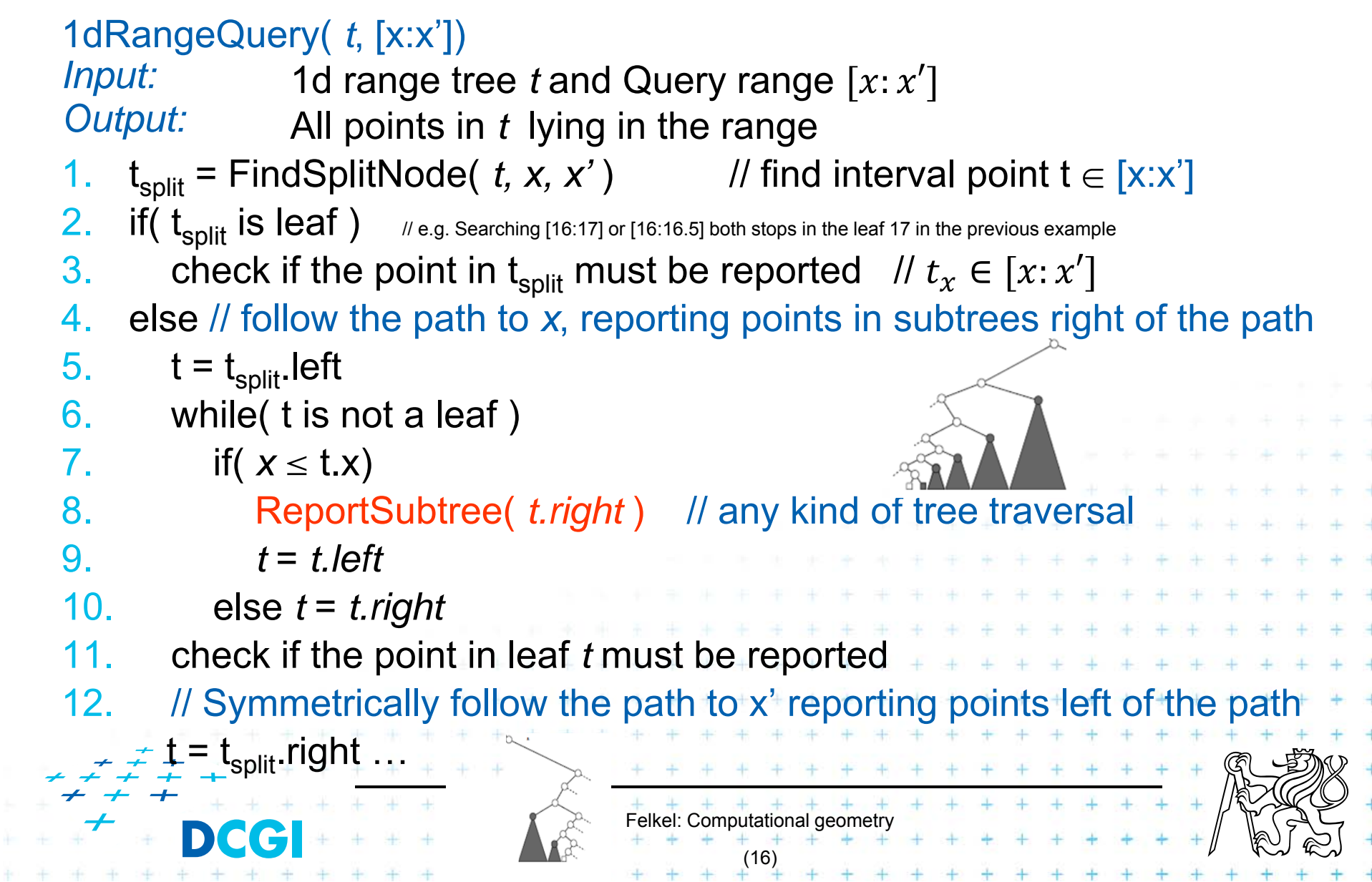

# **Multidimensional range searching**

- F Equal principle – find the largest subtrees contained within the range
- П Separate one *n*-dimensional search into *n* 1-dimensional searches
- **COL** Different tree organization
- Felkel: Computational geometry (17) Orthogonal (Multilevel) range search tree e.g. nd range tree – Kd tree

#### **From 1D to 2D range tree**

- F Search points from  $[Q.x_{\text{lo}}\ Q.x_{\text{hi}}]$   $[Q.y_{\text{lo}}\ Q.y_{\text{hi}}]$
- F 1d range tree: log n canonical subsets based on x
- F Construct an y auxiliary tree for each such subset

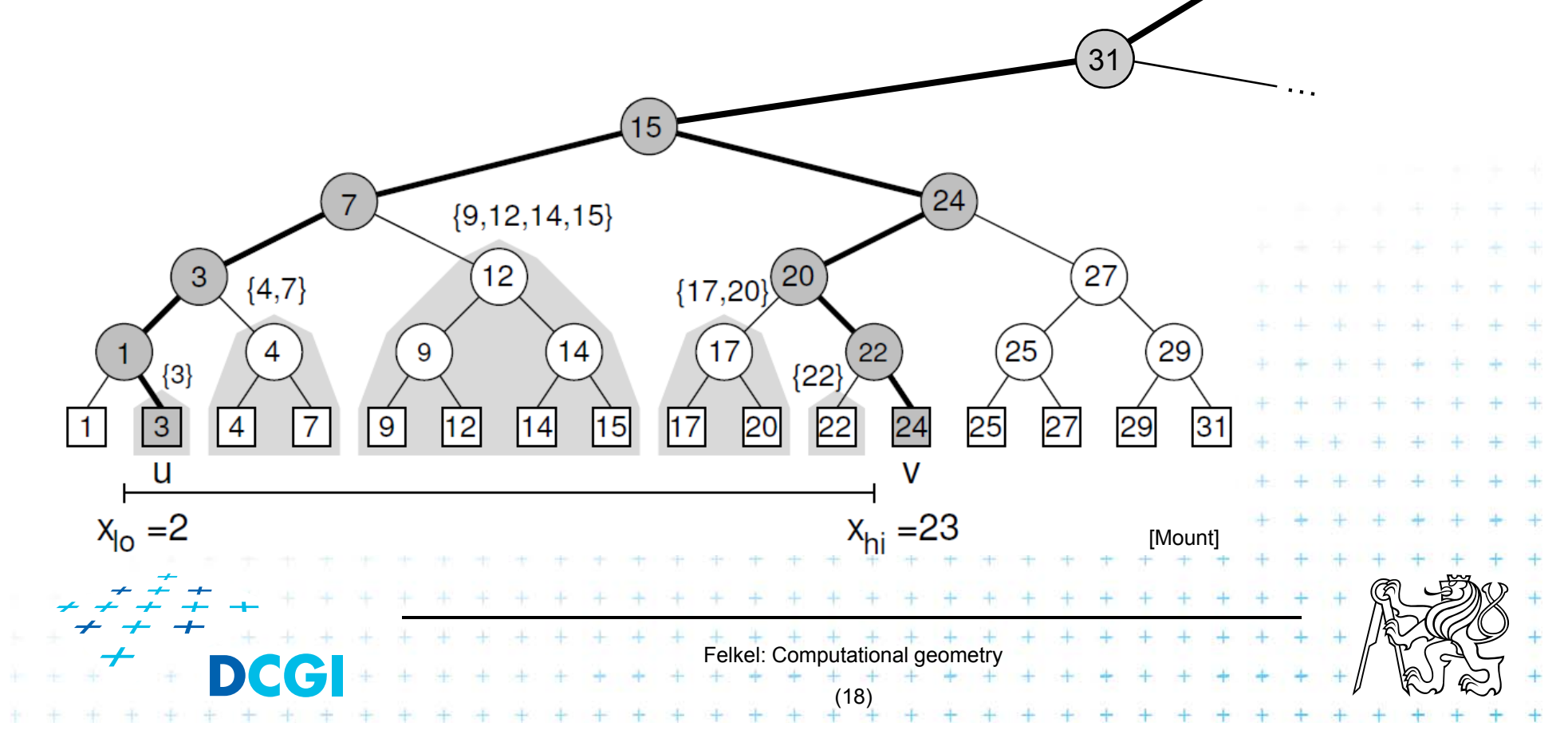

#### **y-auxiliary tree for each canonical subset**

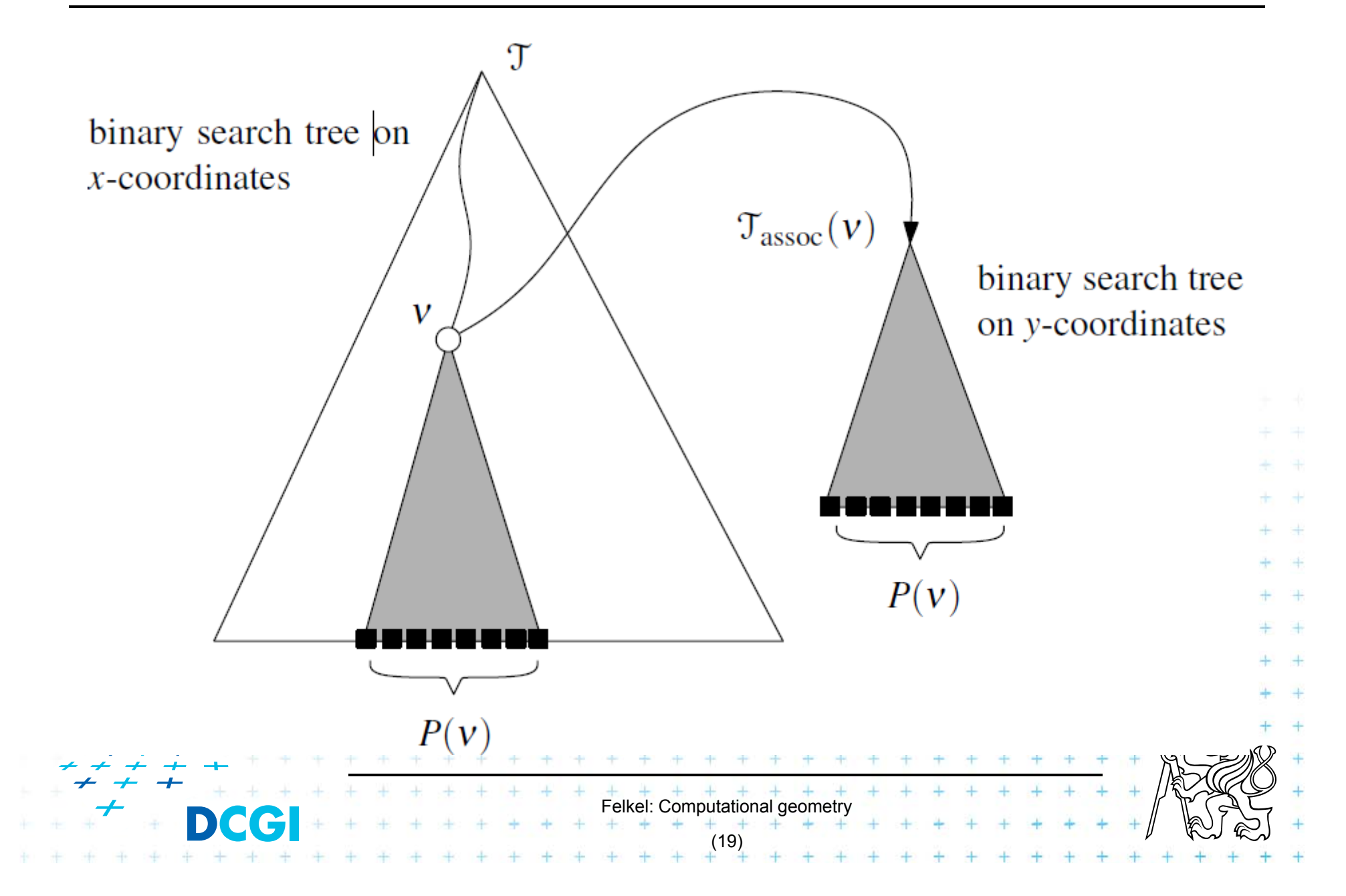

# **2D range tree**

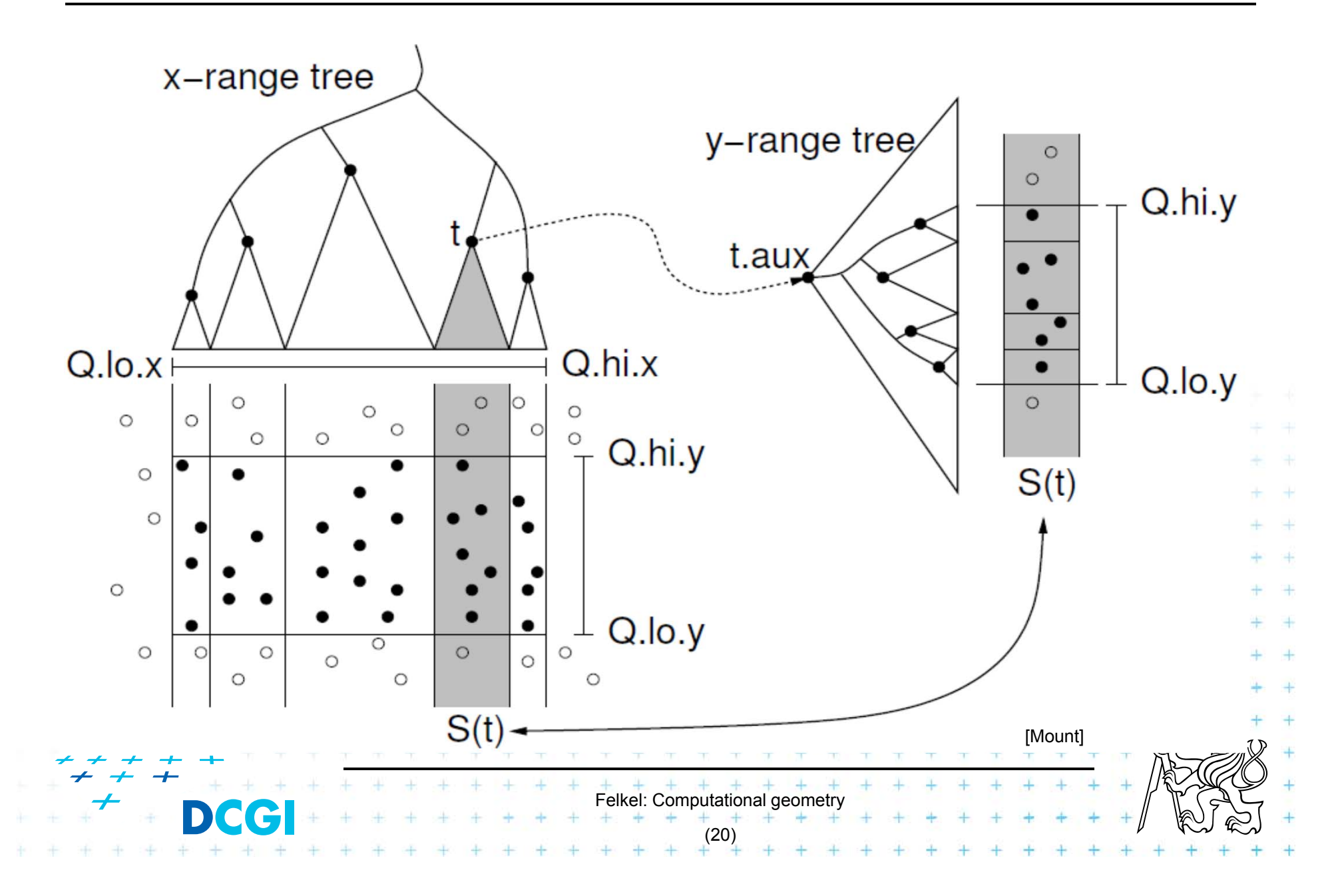

# **2D range search**

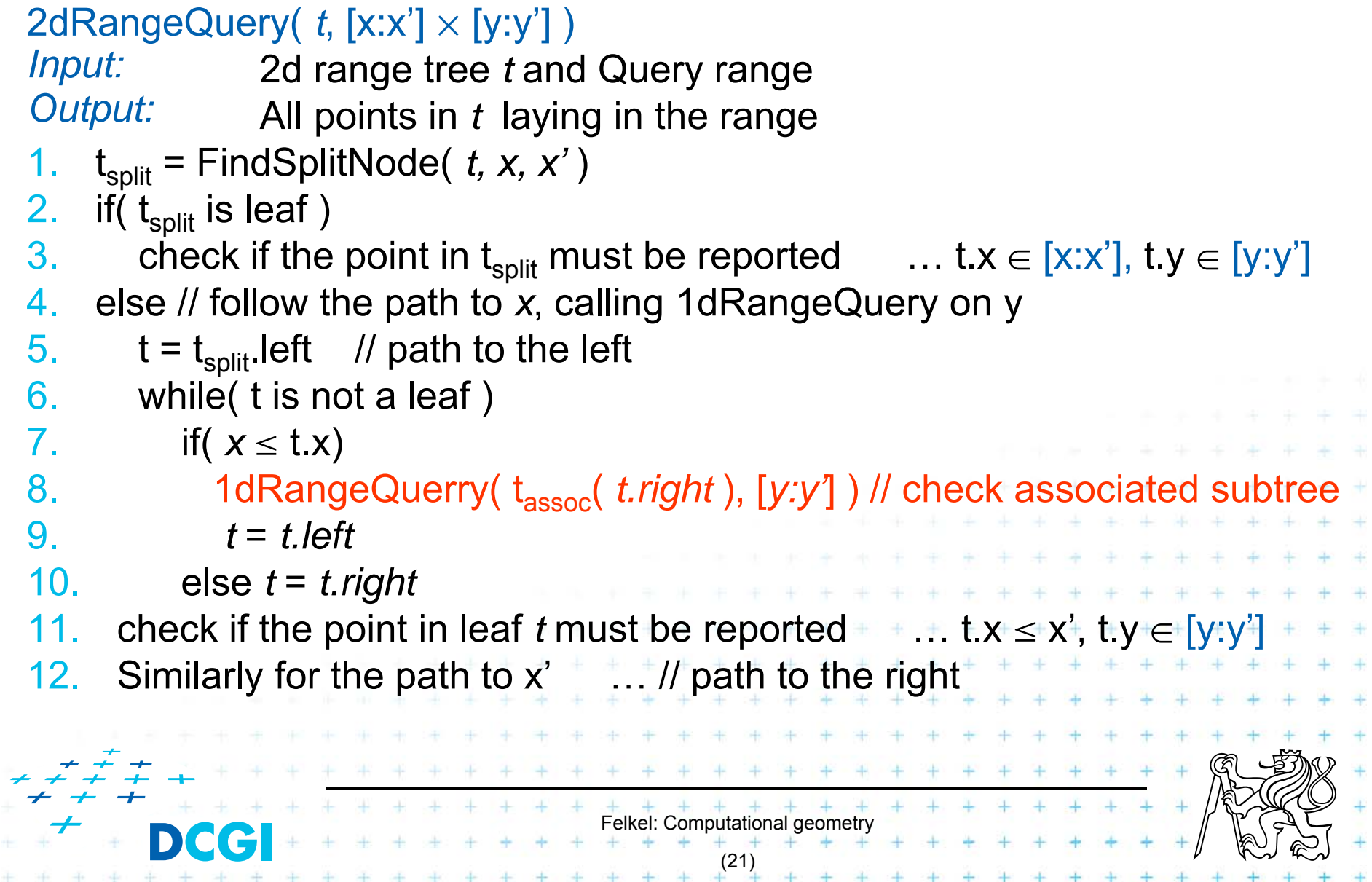

# **2D range tree**

- F Search  $O(\log^2 n + k)$  ...  $\log n$  in x,  $\log n$  in y
- F Space  $O(n \log n)$ 
	- $\mathit{O}(n)$  the tree for x-coords
	- $\emph{O}(n\log n)$  trees for y-coords
		- Point p is stored in all canonical subsets along the path from root to leaf with p,
		- once for x-tree level (only in one x-range)
		- each canonical subsets is stored in one auxiliary tree
		- log n levels of x-tree =>  $O(n \log n)$  space for y-trees
- $\Box$ Construction -  $O(n \log n)$

 $-$  Sort points (by  $x$  and by  $y$ ). Bottom up construction

[Berg]

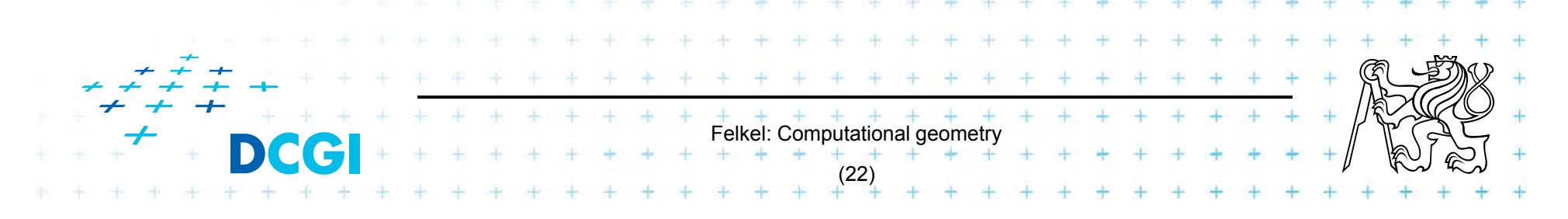

# **Canonical subsets**

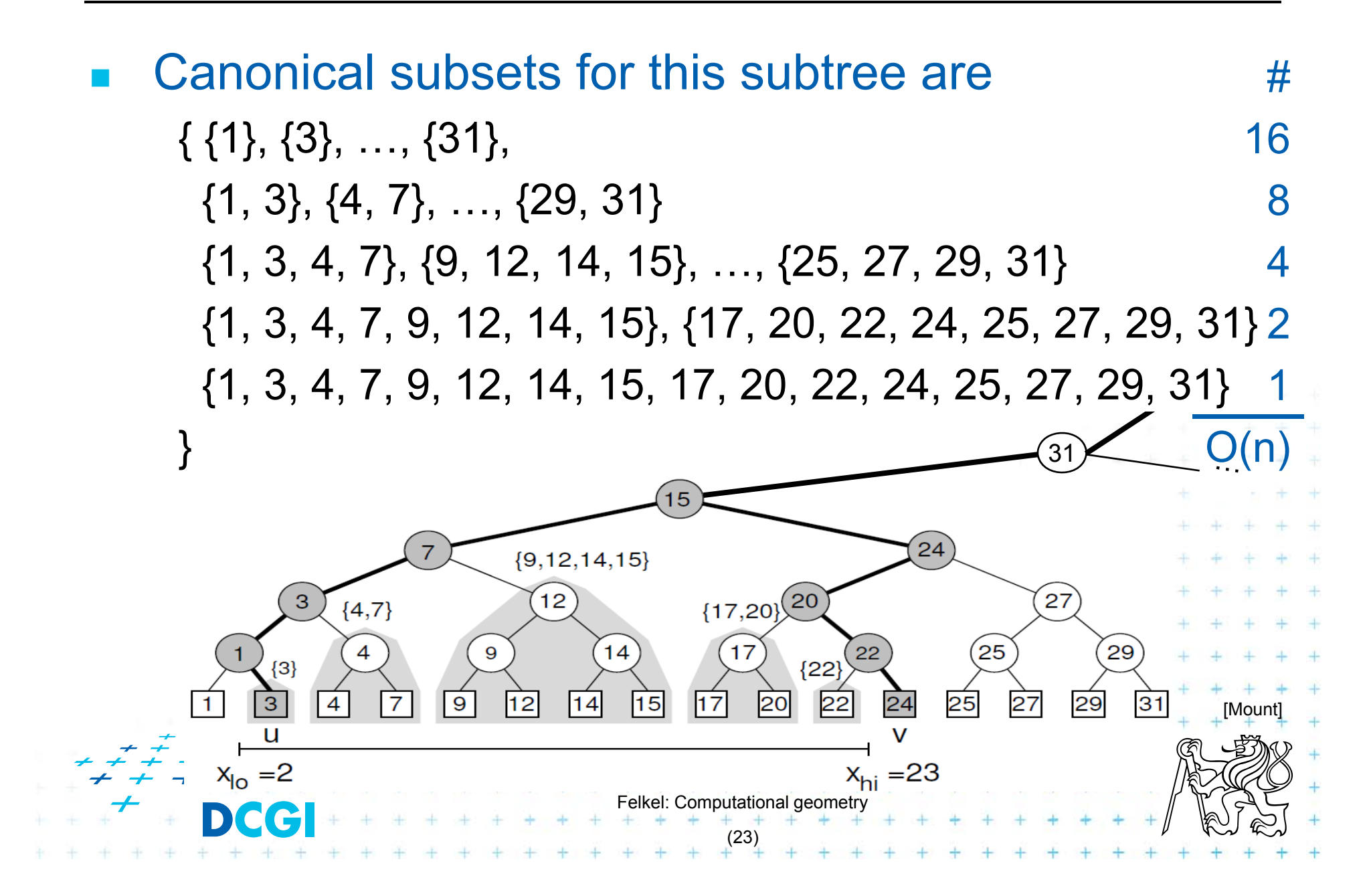

#### **nD range tree (multilevel search tree)**

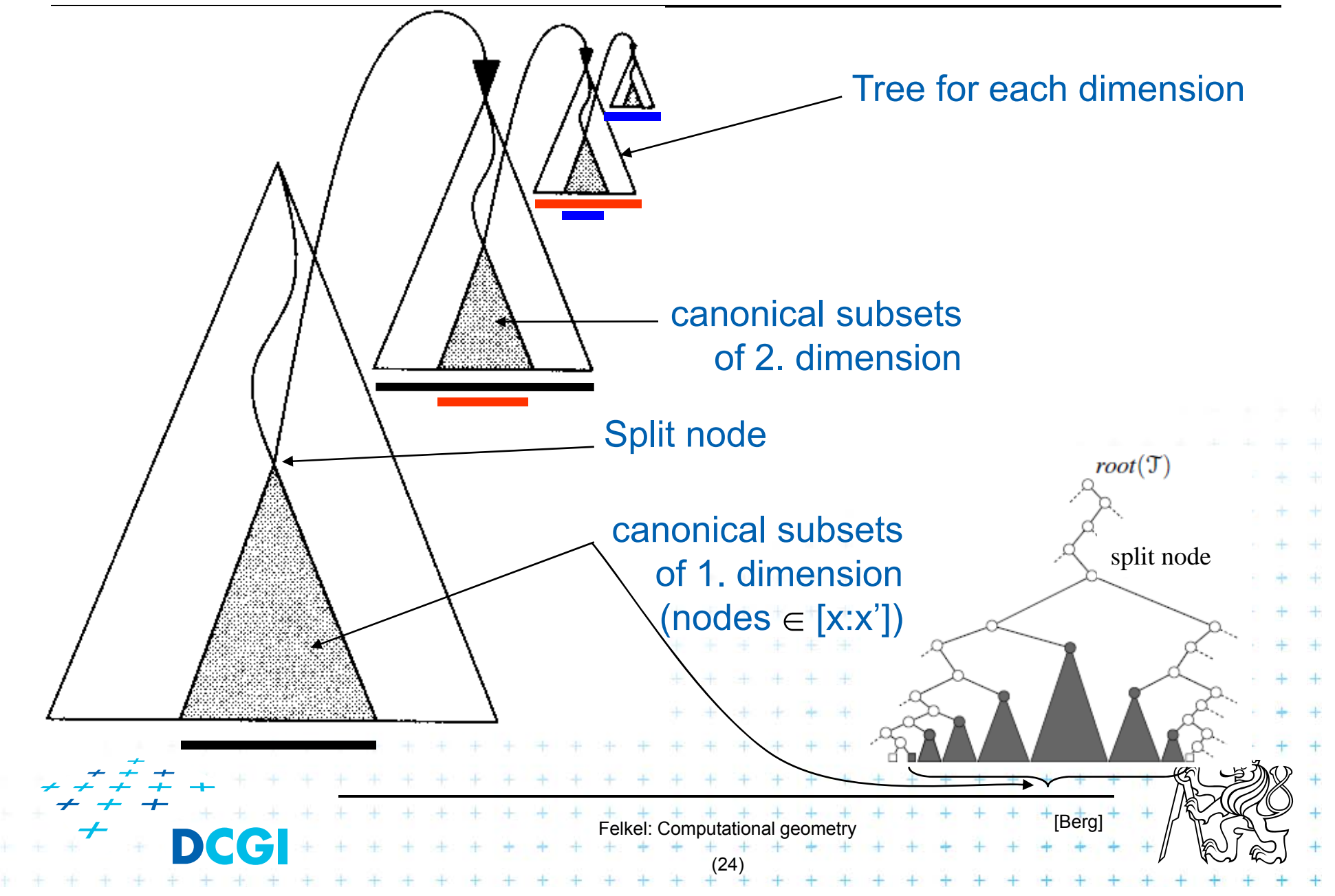

#### **Fractional cascading - principle**

- F ■ Two sets  $S_1$ ,  $S_2$  stored in sorted arrays  $A_1$ ,  $A_2$
- F Report objects in both arrays whose keys in [y:y']
- $\blacksquare$  Naïve approach – search twice independently
	- O(log *n 1*+ $k_1$ ) – search in A<sub>1</sub> + report  $k_1$  elements
	- O(log*n<sub>2</sub>+k<sub>2</sub>) –* search in A<sub>2</sub> + report *k<sub>2</sub>* elements
- $\mathcal{L}^{\mathcal{A}}$ **Fi** Fractional cascading – adds pointers from  $A_1$  to  $A_2$ 
	- O(log *n 1*+ $k_1$ ) – search in A<sub>1</sub> + report  $k_1$  elements
	- – $-$  O(1 +  $k_2$ )  $-$  jump to A<sub>2</sub> + report  $k_2$  elements
- –– Saves the O(log*n*<sub>2</sub>) – search Felkel: Computational geometry (25)

#### **Fractional cascading – principle for arrays**

- F **• Add pointers from**  $A_1$  **to**  $A_2$ 
	- From element in  $A_1$  with a key  ${\color{black} y}_i$  point to the element in  $A_2$  with the smallest key *larger or equal* to  $\boldsymbol{y}_i$
- F Example query with the range [20 : 65]

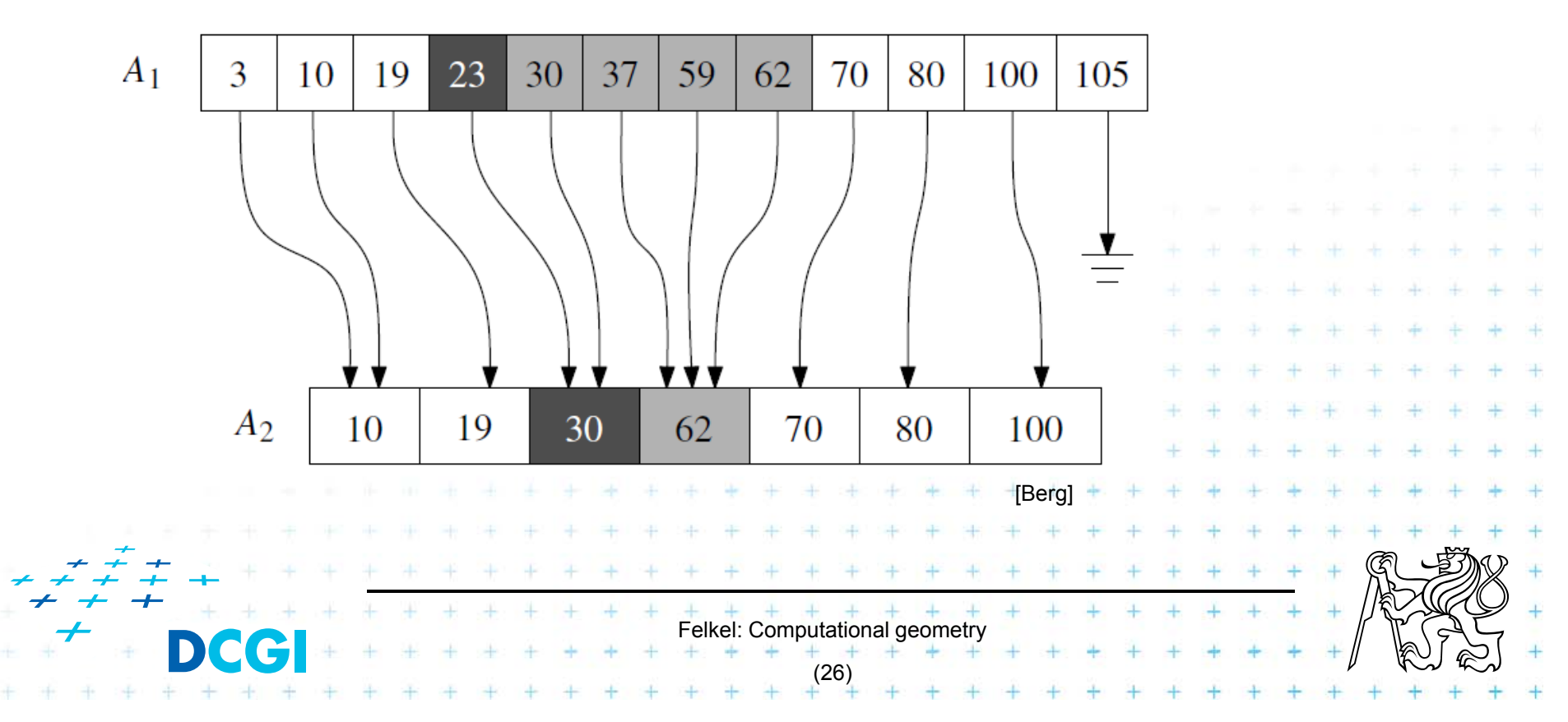

#### **Fractional cascading in the 2D range tree**

- $\mathcal{L}_{\mathcal{A}}$  How to save one log n during last dim. search?
	- –– Store canonical subsets in arrays sorted by y
	- – $-$  Pointers to subsets for both child nodes  $v_{\scriptscriptstyle L}$  and  $v_{\scriptscriptstyle R}$
	- – $O(1)$  search in lower levels => in two dimensional search  $O(\log^2 n)$  time ->  $O(\log n)$

internal node in x-tree

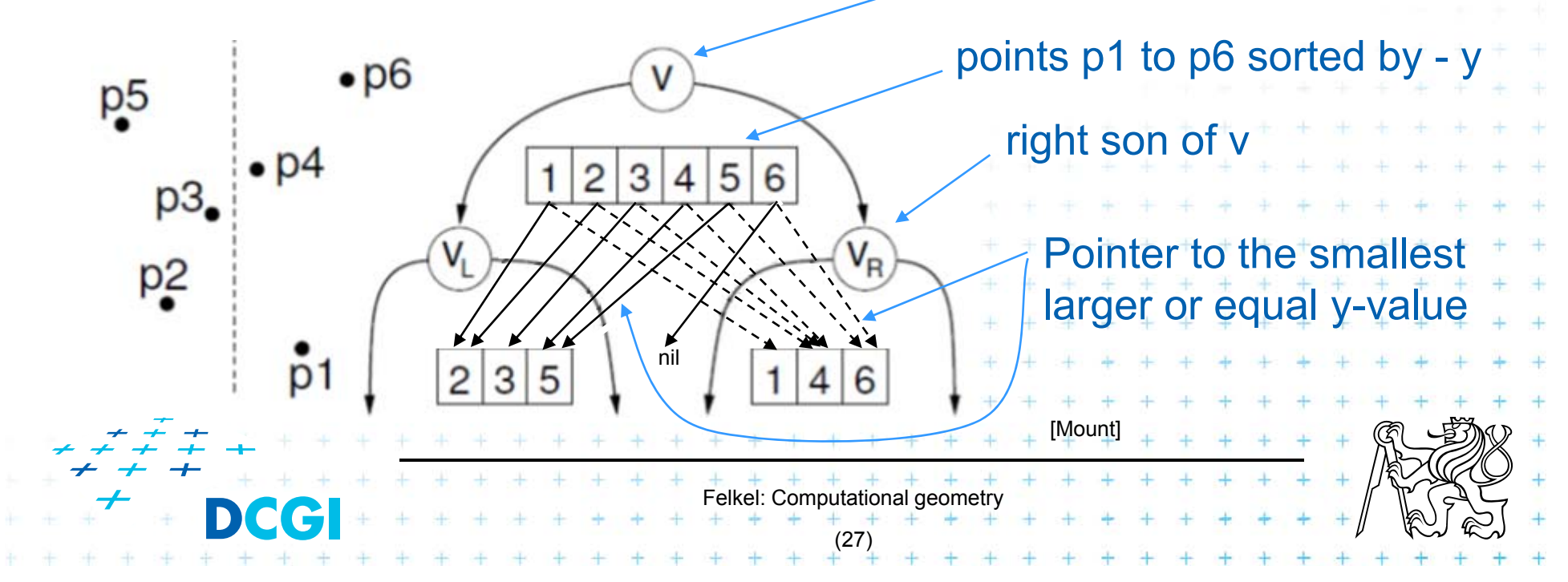

## **Orthogonal range tree - summary**

- F Orthogonal range queries in plane
	- – $-$  Counting queries  $O( \log^2 n$  ) time, or with fractional cascading  $O(\log n)$  time
	- Reporting queries plus  $O(\:k\:$  ) time, for  $k$  reported points
	- $-$  Space  $O($   $n\log n$   $)$
	- $-$  Construction  $O($   $n\log n$   $)$
- $\Box$ Orthogonal range queries in d-dimensions,  $d\geq 2$ 
	- $-$  Counting queries  $O(\,log^d n\,)$  time,  $\,$ or with fractional cascading  $O(\log^{d-1} n)$  time
	- Reporting queries plus  $O(\:k\:$  ) time, for  $k$  reported points

Felkel: Computational geometry

(28)

- $-$  Space  $O(n \log^{d-1} n)$
- $\neq$  Constru<u>ction  $O(n\log^{d-1}n$  ) time</u>

#### **Kd-tree**

- F Easy to implement
- F Good for different searching problems (counting queries, nearest neighbor,…)
- П Designed by Jon Bentley as k-dimensional tree (2-dimensional kd-tree was a 2-d tree, …)
- $\Box$  Not the asymptotically best for orthogonal range search (=> range tree is better)
- Felkel: Computational geometry (29) × Types of queries – Reporting – points in range –Counting – number of points in range

- $\Box$  Subdivide space according to different dimension  $(x$ -coord, then  $y$ -coord, ...)
- П This subdivides space into rectangular cells => hierarchical decomposition of space
- $\Box$ In node *t* store: cutDim, cutVal, (size (for counting queries)) = Cutting line

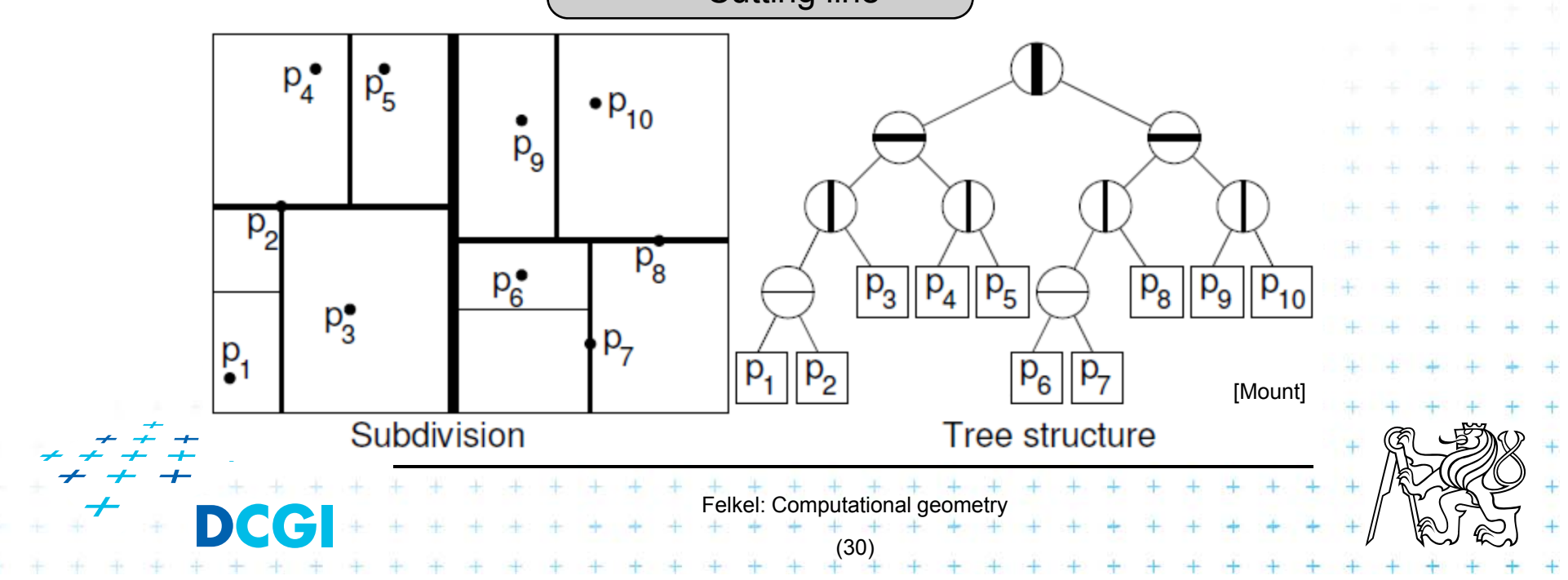

 $p_3^{\bullet}$ 

 $P_1$ 

- $\Box$  Subdivide space according to different dimension  $(x$ -coord, then  $y$ -coord, ...)
- П This subdivides space into rectangular cells => hierarchical decomposition of space

 $p_8$ 

 $p_7$ 

 $p_{6}^{\bullet}$ 

Subdivision

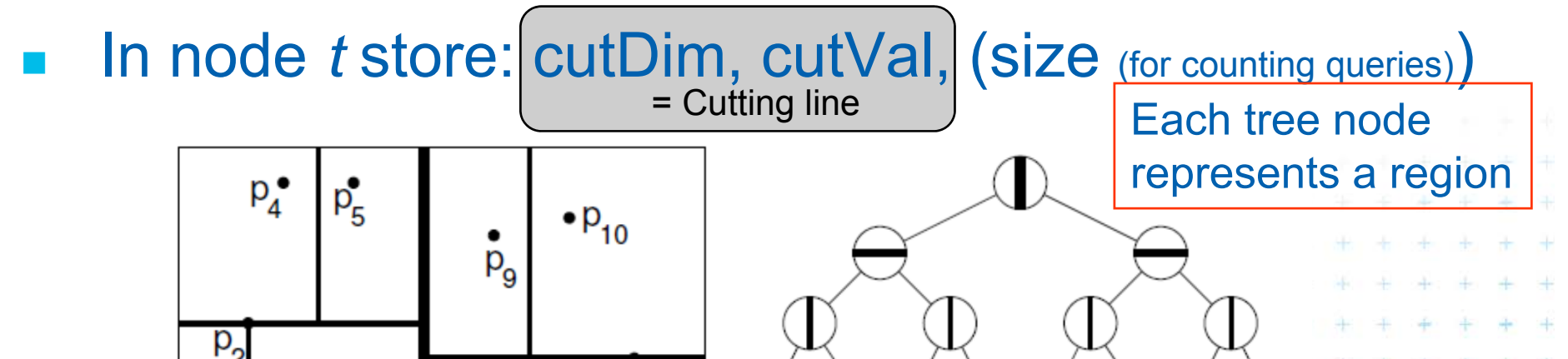

 $|p_1|$ 

 $p_{2}$ 

Felkel: Computational geometry

 $P_4$ 

 $P_3$ 

[Mount]

 $p_{\rm o}$ 

 $p_{\rm g}$ 

Tree structure

(30)

- $\Box$  Subdivide space according to different dimension  $(x$ -coord, then  $y$ -coord, ...)
- П This subdivides space into rectangular cells => hierarchical decomposition of space

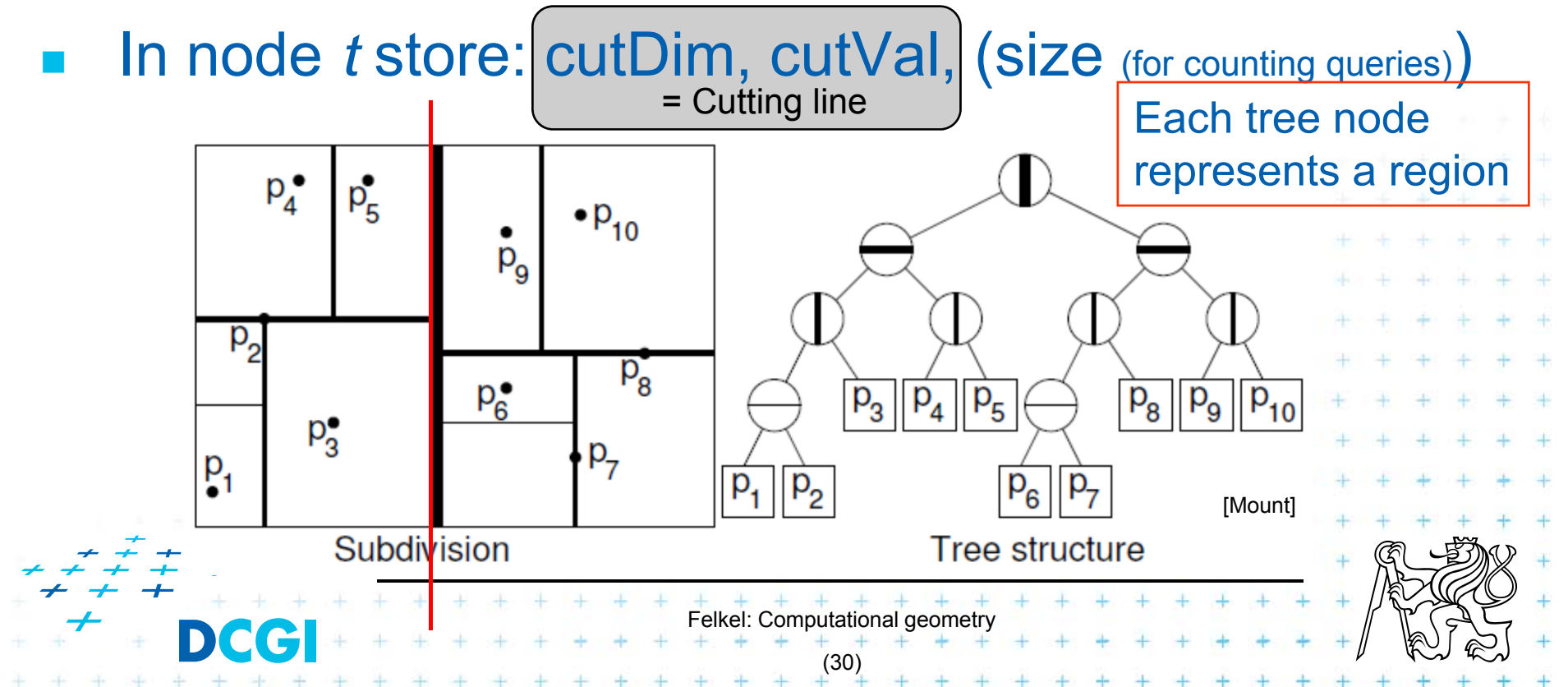

- $\Box$  Subdivide space according to different dimension  $(x$ -coord, then  $y$ -coord, ...)
- П This subdivides space into rectangular cells => hierarchical decomposition of space

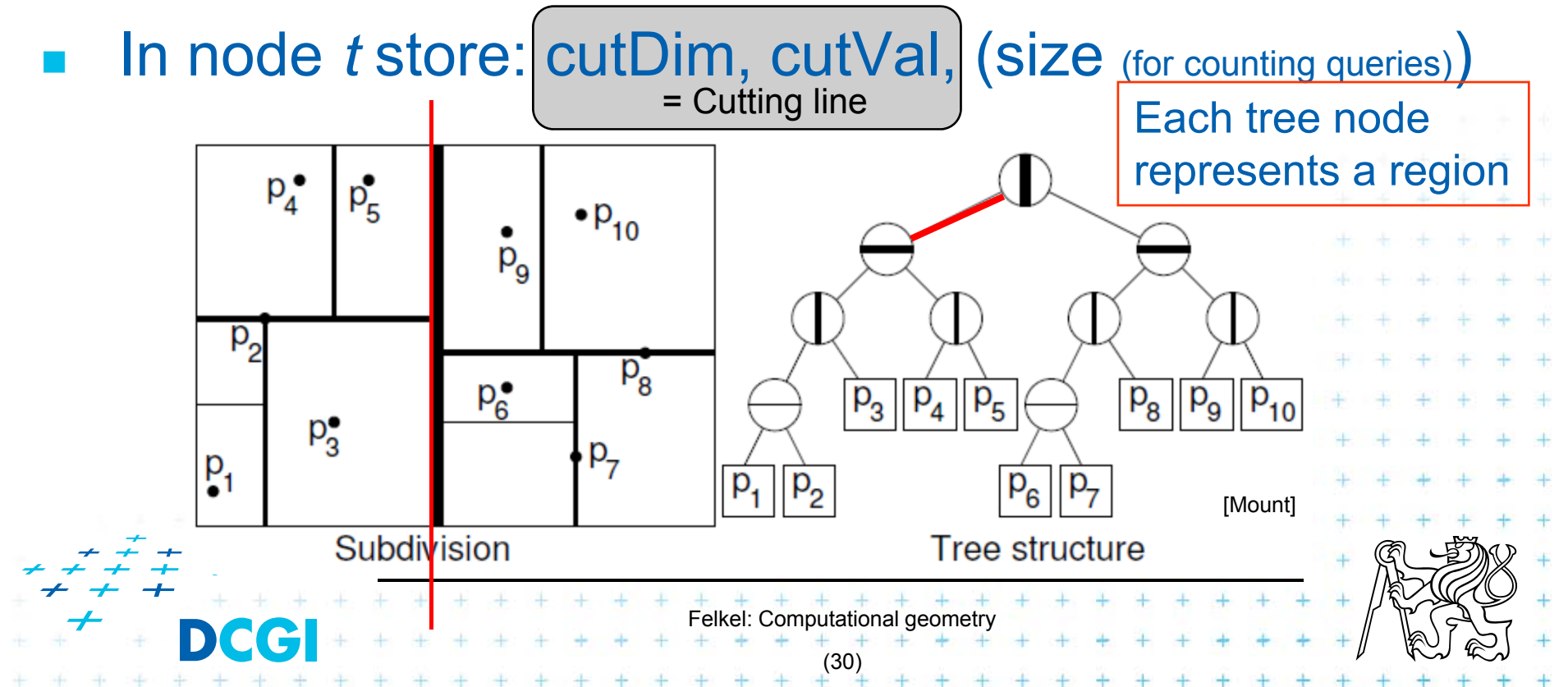

- $\Box$  Subdivide space according to different dimension  $(x$ -coord, then  $y$ -coord, ...)
- П This subdivides space into rectangular cells => hierarchical decomposition of space

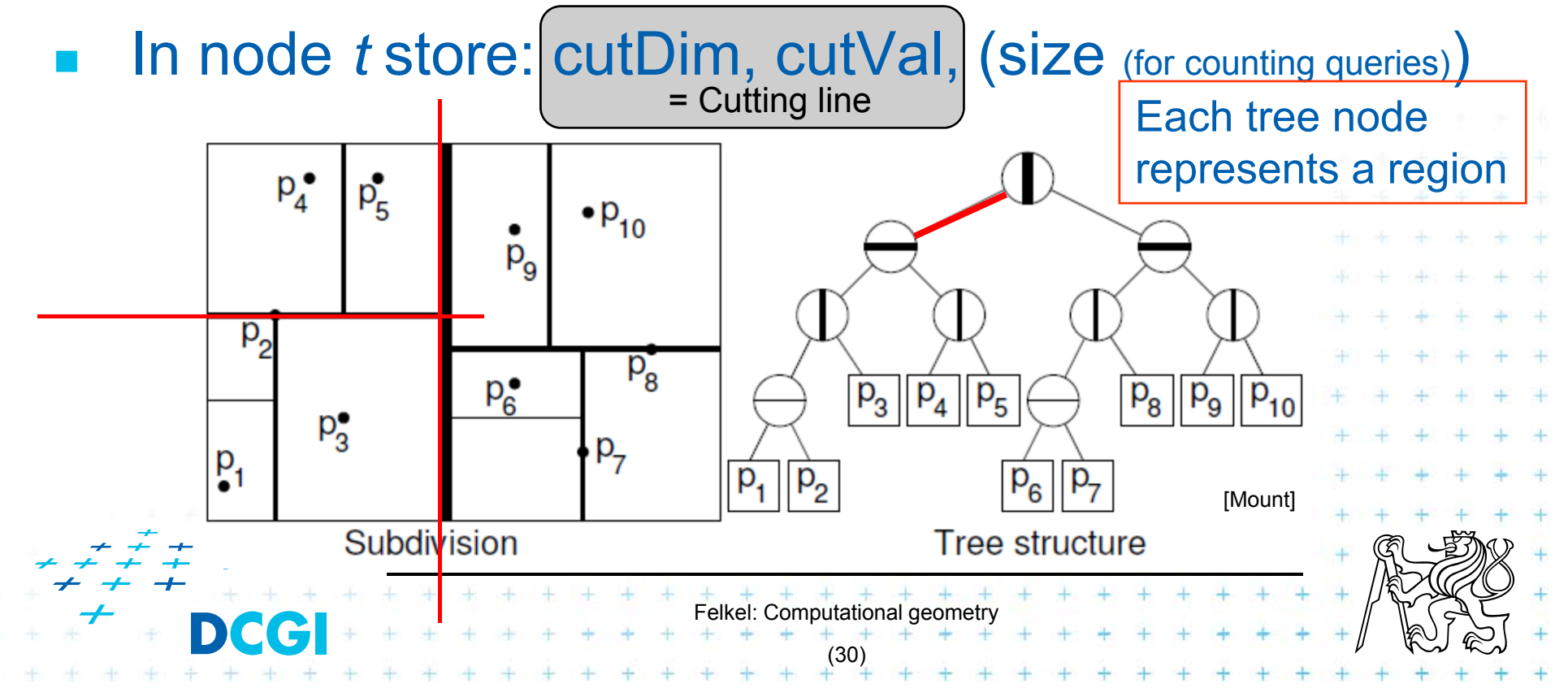

- $\Box$  Subdivide space according to different dimension  $(x$ -coord, then  $y$ -coord, ...)
- П This subdivides space into rectangular cells => hierarchical decomposition of space

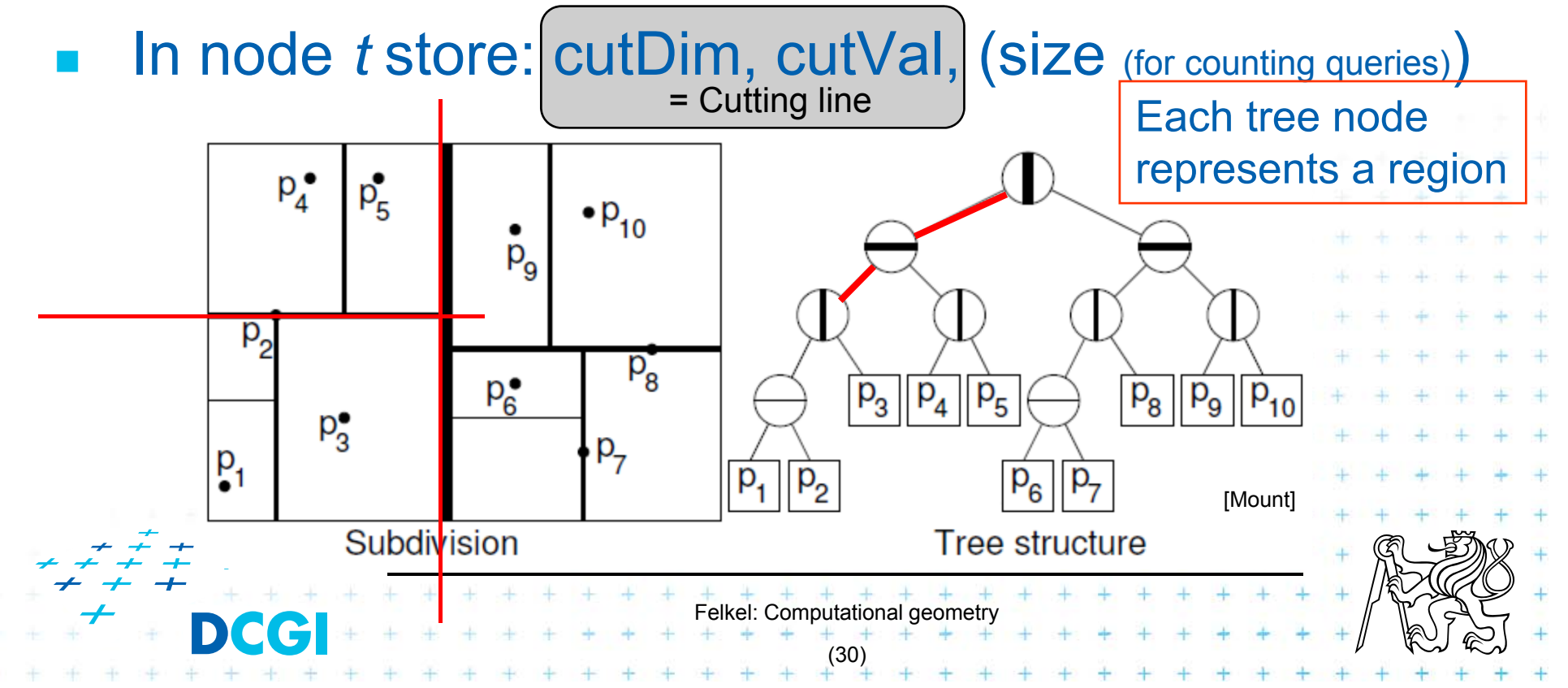

- $\Box$  Subdivide space according to different dimension  $(x$ -coord, then  $y$ -coord, ...)
- П This subdivides space into rectangular cells => hierarchical decomposition of space

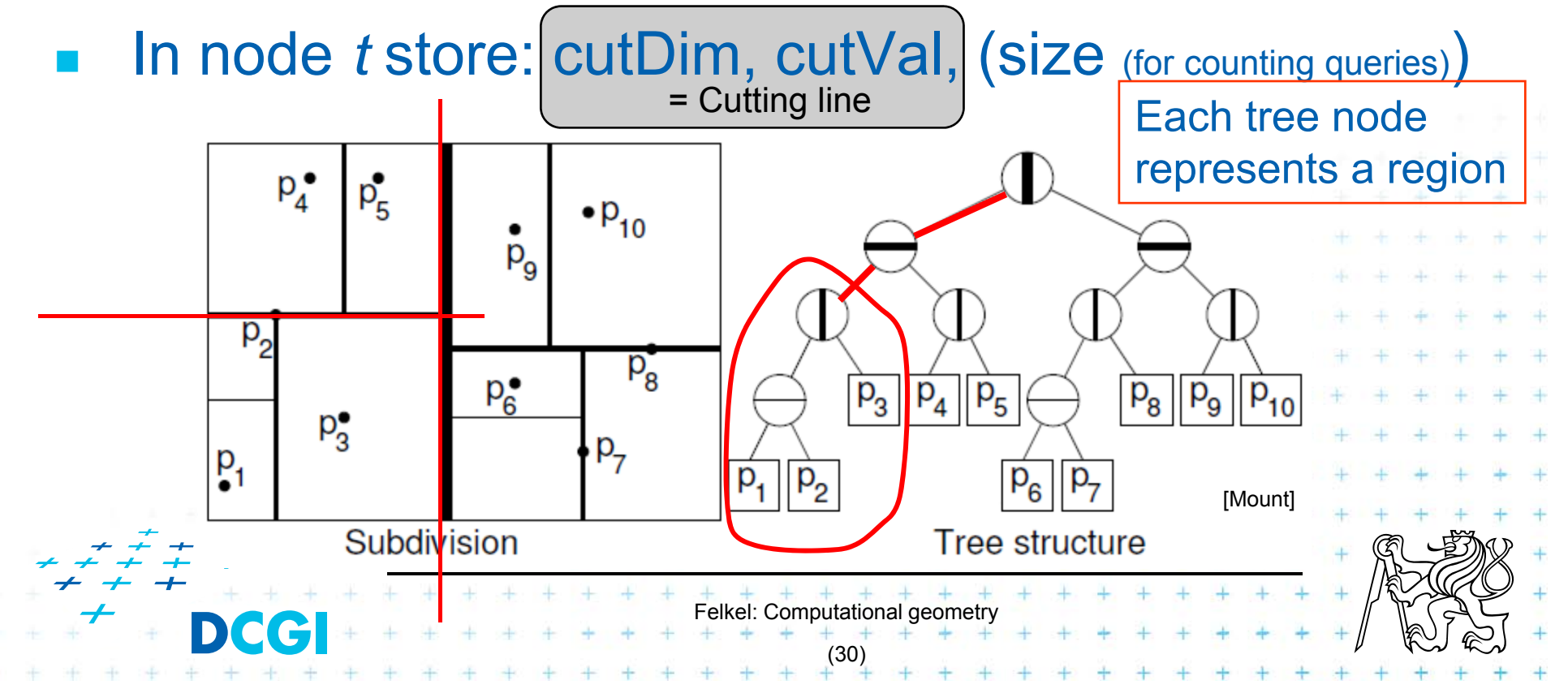

- $\Box$  Subdivide space according to different dimension  $(x$ -coord, then  $y$ -coord, ...)
- П This subdivides space into rectangular cells => hierarchical decomposition of space

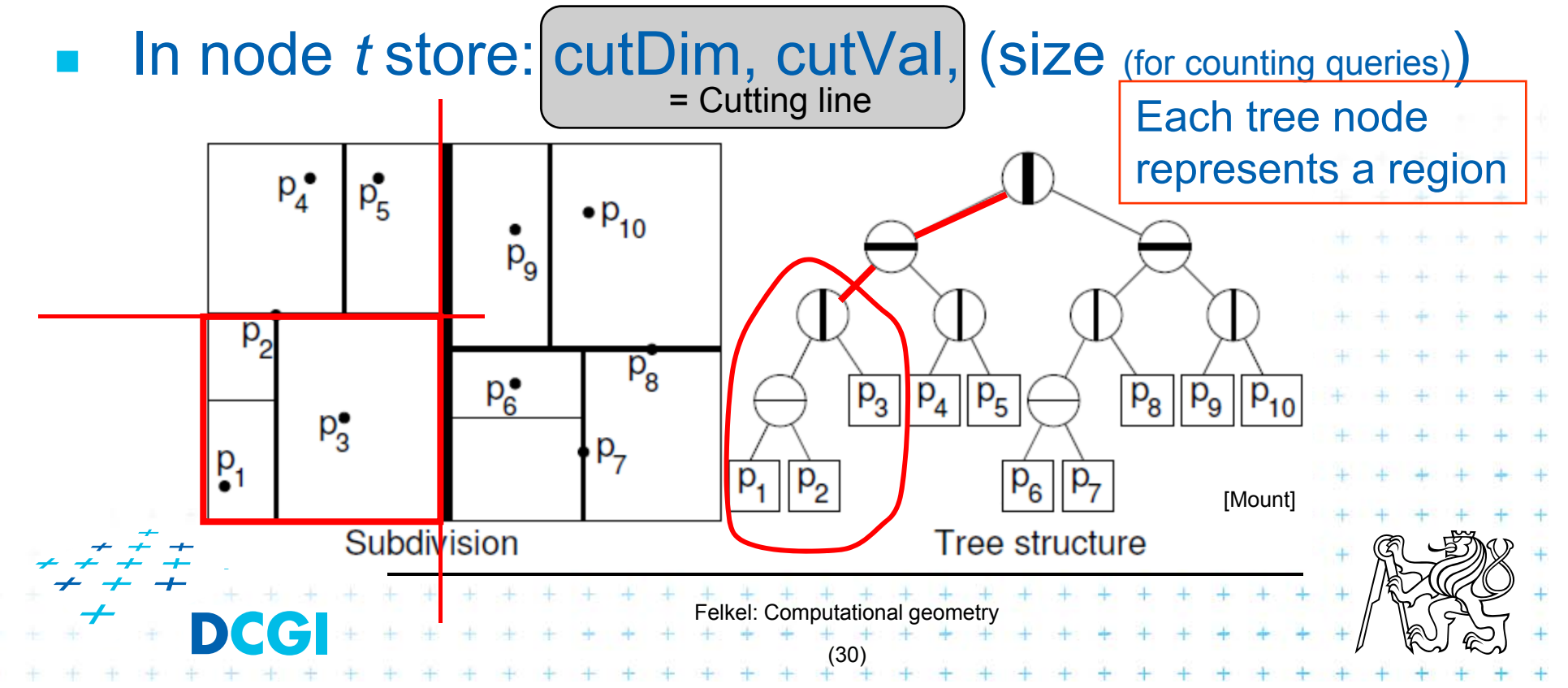

- $\Box$  Subdivide space according to different dimension  $(x$ -coord, then  $y$ -coord, ...)
- П This subdivides space into rectangular cells => hierarchical decomposition of space
- $\Box$ In node *t* store: cutDim, cutVal, (size (for counting queries)) = Cutting line

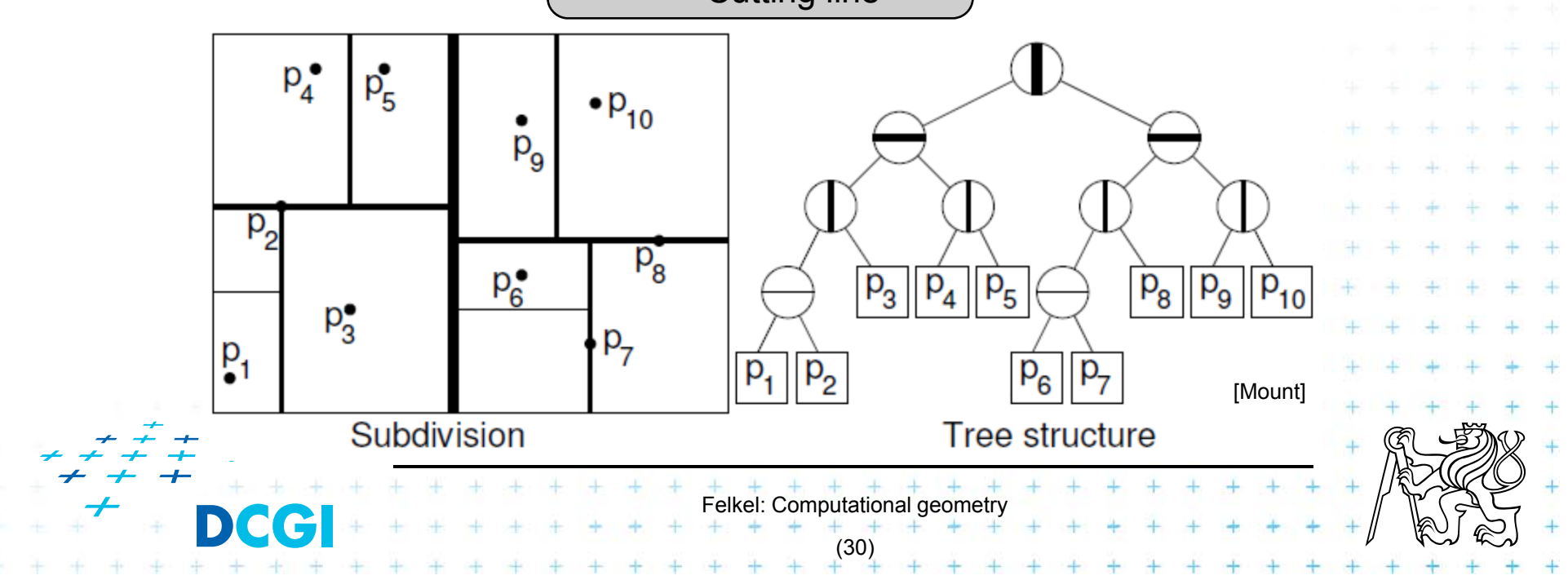

- $\Box$  Subdivide space according to different dimension  $(x$ -coord, then  $y$ -coord, ...)
- $\mathcal{L}_{\mathcal{A}}$  This subdivides space into rectangular cells => hierarchical decomposition of space
- $\Box$ In node *t* store: cutDim, cutVal, (size (for counting queries)) = Cutting line

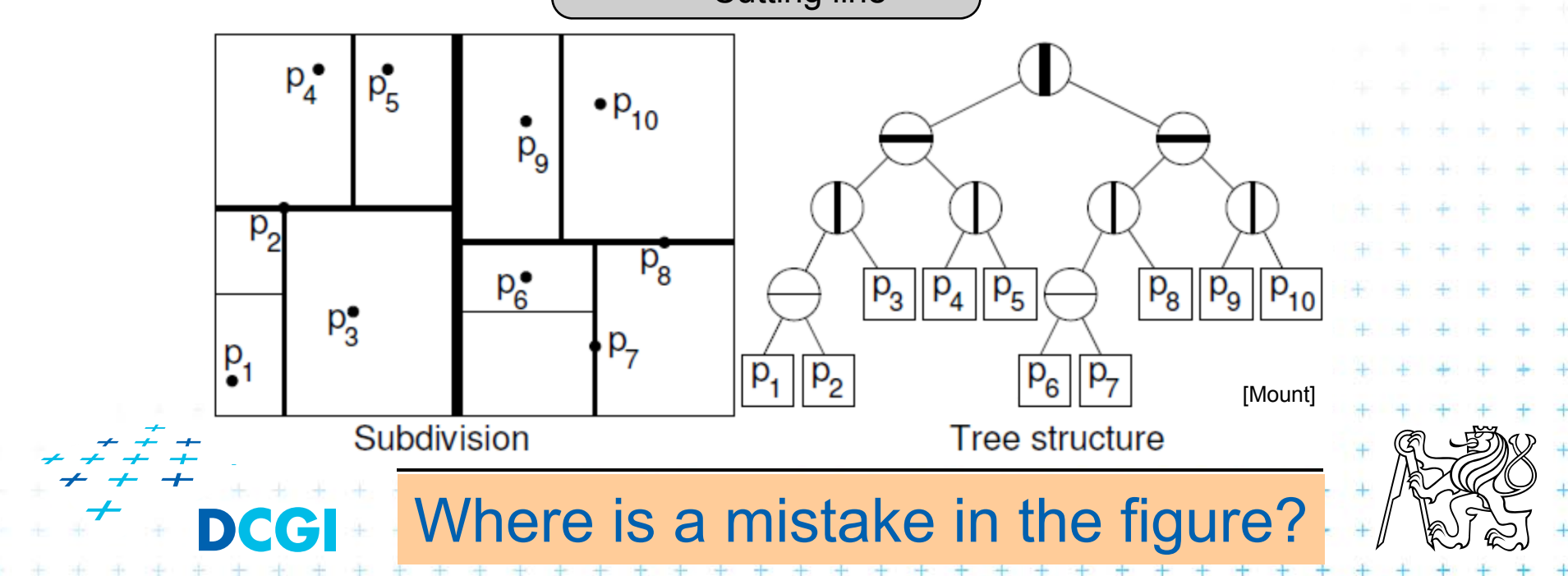

#### F Which dimension to cut? (cutDim)

- – Cycle through dimensions (round robin)
	- Save storage cutDim is implicit  $\sim$  depth in the tree
	- May produce elongated cells (if uneven data distribution)
- –– Greatest spread (the largest difference of coordinates)
	- Adaptive
	- Called "Optimal kd-tree"
- $\Box$ Where to cut? (cutVal)
	- – Median, or midpoint between upper and lower median  $\rightarrow O(n)$
	- $-$  Presort coords of points in each dimension  $(x, y, ...)$  for  $O(1)$  median – resp.  $O(d)$  for all d dimensions

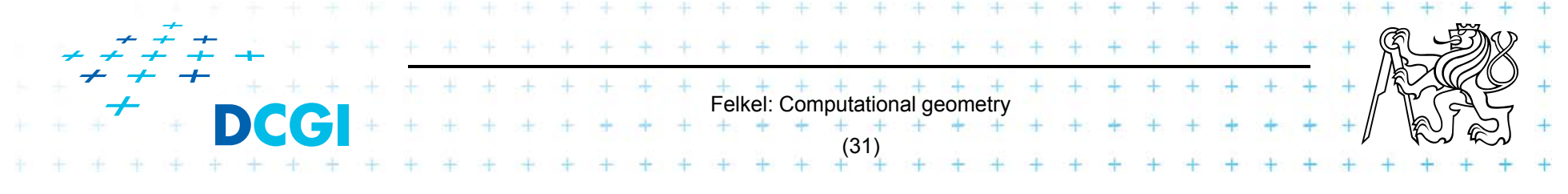

- $\mathcal{L}_{\mathcal{A}}$ What about points on the cell boundary?
	- –Boundary belongs to the left child
	- – $-$  Left:  $\qquad \qquad \mathsf{p}_{\mathsf{cutDim}}$   $\leq$  <code>cutVal</code>
	- –— Right: p<sub>cutDim</sub>  $p_{\text{cutoff}}$  > cutVal

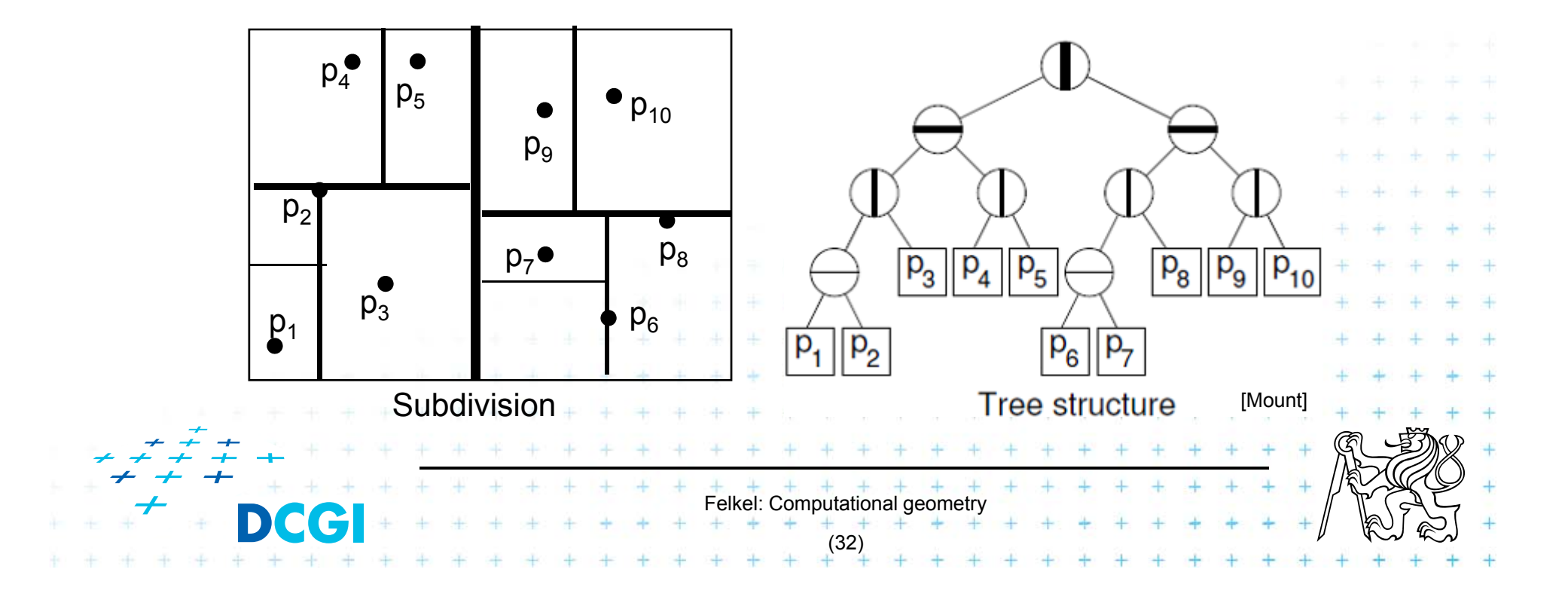

- **The State** What about points on the cell boundary?
	- –Boundary belongs to the left child
	- – $-$  Left:  $\qquad \qquad \mathsf{p}_{\mathsf{cutDim}}$   $\leq$  <code>cutVal</code>
	- –— Right: p<sub>cutDim</sub>  $p_{\text{cutoff}}$  > cutVal

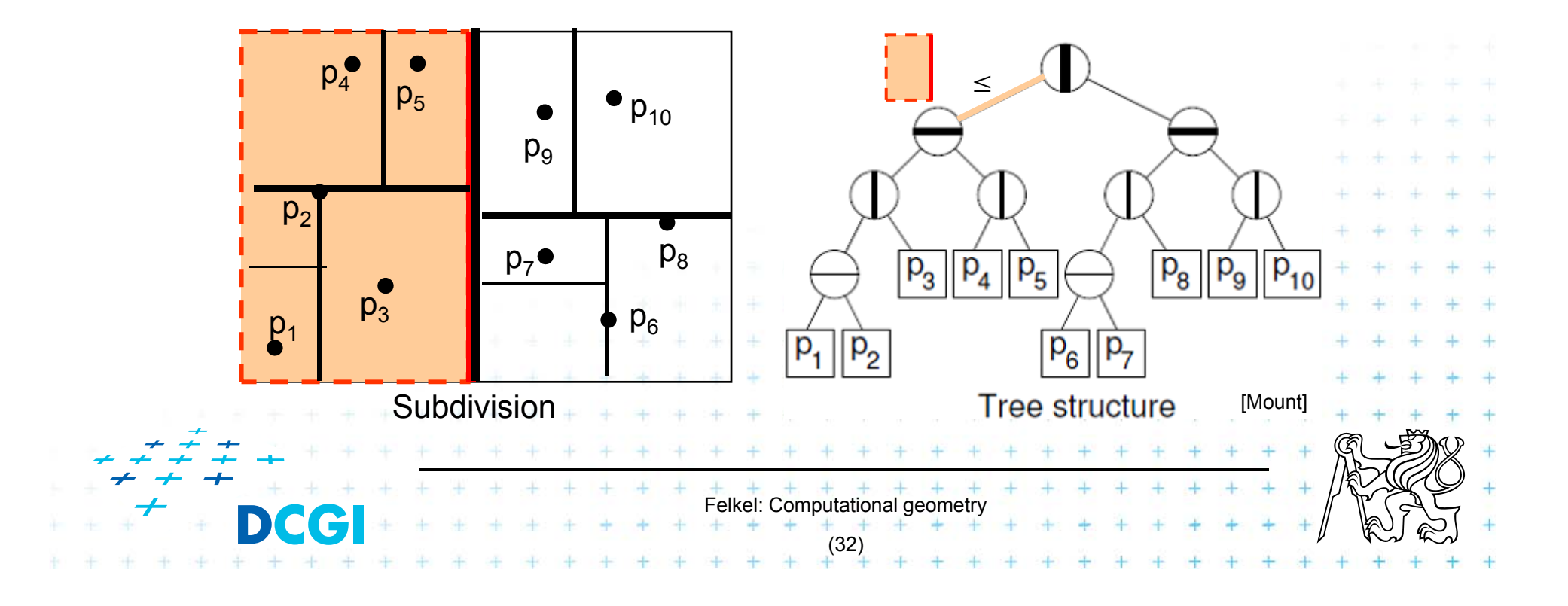

- **The State** What about points on the cell boundary?
	- –Boundary belongs to the left child
	- – $-$  Left:  $\qquad \qquad \mathsf{p}_{\mathsf{cutDim}}$   $\leq$  <code>cutVal</code>
	- –— Right: p<sub>cutDim</sub>  $p_{\text{cutoff}}$  > cutVal

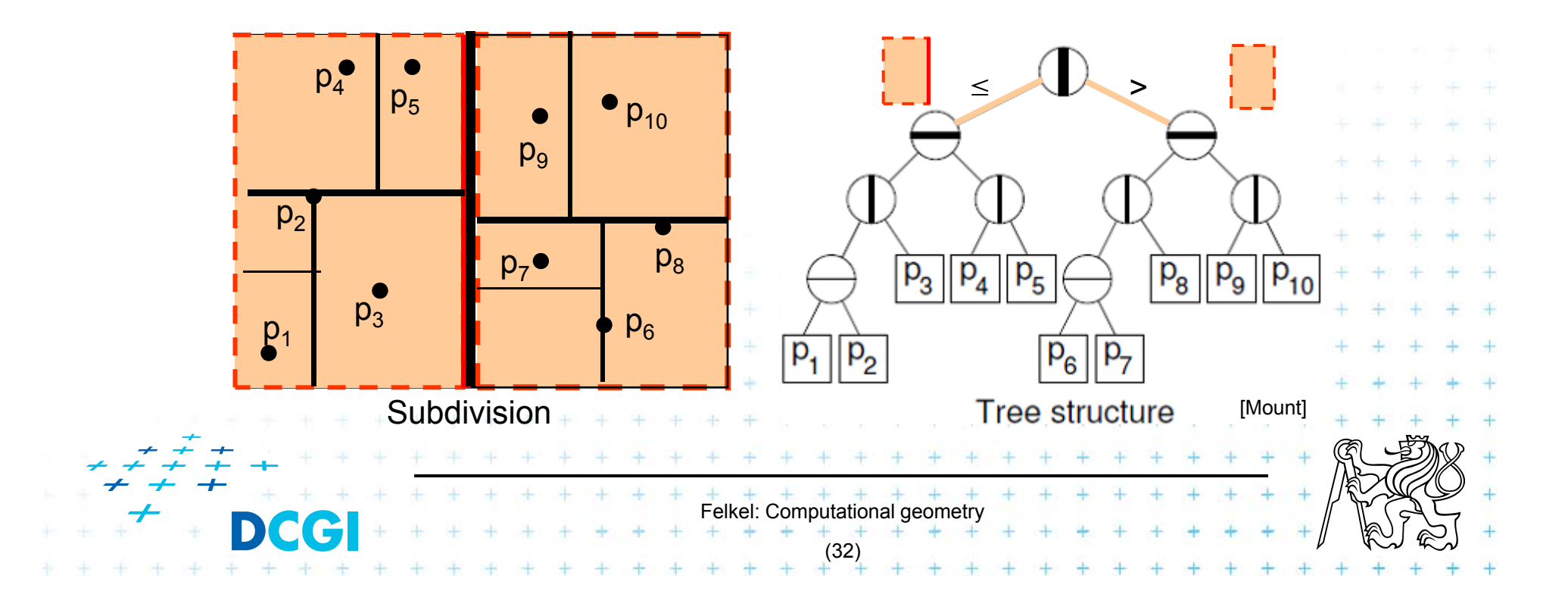

- **The State** What about points on the cell boundary?
	- –Boundary belongs to the left child
	- – $-$  Left:  $\qquad \qquad \mathsf{p}_{\mathsf{cutDim}}$   $\leq$  <code>cutVal</code>
	- –— Right: p<sub>cutDim</sub>  $p_{\text{cutoff}}$  > cutVal

![](_page_47_Figure_5.jpeg)

- **The State** What about points on the cell boundary?
	- –Boundary belongs to the left child
	- – $-$  Left:  $\qquad \qquad \mathsf{p}_{\mathsf{cutDim}}$   $\leq$  <code>cutVal</code>
	- –— Right: p<sub>cutDim</sub>  $p_{\text{cutoff}}$  > cutVal

![](_page_48_Figure_5.jpeg)

# **Kd-tree construction in 2-dimensions**

![](_page_49_Picture_203.jpeg)

- **1.If (***P* contains only one point) [or small set of (10 to 20) points]
- 2.**then return** a leaf storing this point
- 3.**else if (***depth* is even)
- 4. **then** split *P* with a vertical line *l* through median *<sup>x</sup>* into two subsets  $P_1$  and  $P_2$  (left and right from median)
- 5. **else** split *P* with a horiz. line *l* through median y into two subsets  $P_1$  and  $P_2$  (below and above the median)
- 6.*t*  $_{\text{left}}$  = BuildKdTree( $P_1$ , depth+1)
- 7.*t*<sub>right</sub> = BuildKdTree( $P_2$ , depth+1)
- 8.create node *t* storing *l*,  $t_{\text{left}}$  and  $t_{\text{right}}$  children  $+$  // l = cutDim, cutVal

Felkel: Computational geometry

(33)

9.**return** *t*

If median found in  $O(1)$  and array split in  $O(n)$  $T(n) = 2 T(n/2) + n = > O(n \log n)$  construction

# **Kd-tree construction in 2-dimensions**

![](_page_50_Picture_198.jpeg)

- **1.If (***P* contains only one point) [or small set of (10 to 20) points]
- 2.**then return** a leaf storing this point
- Felkel: Computational geometry 3. **else if (***depth* is even) 4. **then** split *P* with a vertical line *l* through median *<sup>x</sup>* into two subsets  $P_1$  and  $P_2$  (left and right from median) 5. **else** split *P* with a horiz. line *l* through median y into two subsets  $P_1$  and  $P_2$  (below and above the median) 6.*t*  $_{\text{left}}$  = BuildKdTree( $P_1$ , depth+1) 7. $t_{\text{riath}}$  = BuildKdTree( $P_2$ , depth+1) 8.create node *t* storing *l*,  $t_{\text{left}}$  and  $t_{\text{right}}$  children  $+$  // l = cutDim, cutVal 9. **return** *t* If median found in O(1) and array split in O(n)  $T(n) = 2 T(n/2) + n$  =>  $O(n \log n)$  construction Split according to (*depth%max\_dim)* dimension

(33)

a) Compare rectang. array Q with rectangular cells C

- –Rectangle C: $[x_{\text{lo}}, x_{\text{hi}}, y_{\text{lo}}, y_{\text{hi}}]$  – computed on the fly
- –Test of kD node cell C against query Q (in one cutDim)
	- 1. if cell is disjoint with Q  $\;\ldots\;$  C  $\cap$  Q  $=\varnothing\;$   $\ldots$  stop
	- 2. If cell C completely inside Q ...  $C \subseteq Q$  ... stop and report cell points
	-

3. else cell C overlaps Q … recurse on both children

Recursion stops on the largest subtree (in/out)

![](_page_51_Figure_10.jpeg)

# **Kd-tree rangeCount (with rectangular cells)**

![](_page_52_Picture_190.jpeg)

#### **Kd-tree rangeCount example**

![](_page_53_Figure_1.jpeg)

#### b) Compare Q with cutting lines

- –Line = Splitting value *p* in one of the dimensions
- – Test of single position given by dimension against Q
	- 1.Line *p* is right from Q ... recurse on left child only (prune right child)
	- 2.
- Line *p* intersects Q ... recurse on both children
	- 3. Line p is left from Q
- ... recurse on right child only (prune left ch.)
- Recursion stops in leaves traverses the whole tree

![](_page_54_Figure_11.jpeg)

# **Kd-tree rangeSearch (with cutting lines)**

#### *Input: Output:* int rangeSearch(*t*, *Q*) The root *t* of (a subtree of a) kD tree and query range *Q.* Points at leaves below *t* that lie in the range.

- **1.if (***t* is a leaf)
- **2.if** (*t.point* lies in *Q) report t.point //* or loop test for all points in leaf
- *3. else return*

![](_page_55_Picture_5.jpeg)

#### **Kd-tree - summary**

- F Orthogonal range queries in the plane (in balanced 2d-tree)
	- $-$  Counting queries  $O(|\sqrt{n}|)$  time
	- Reporting queries O(  $\sqrt{n}$  + k ) time, where  $k = No$ . of reported points
	- Space O( n )
	- Preprocessing: Construction O( n log n ) time (Proof: if presorted points to arrays in dimensions. Median in O(1) and split in O(n) per level, log n levels of the tree)

#### $\mathcal{L}_{\mathcal{A}}$ For  $d \geq 2$ :

 $-$  Construction O(d n log n), space O(dn), Search O(d n^(1-1/d) + k)

![](_page_56_Picture_8.jpeg)

Proof sqrt(n)

Každé sudé patro se testuje osa x.

- • V patře 0 je jeden uzel a jde se do obou synů (v patře 1 se jde taky do obou)
- • v patře 2 jsou 4 uzly, z nich jsou ale 2 bud úplně mimo, nebo úplně in => stab jen 2
- • v 4. patře stab 4 z 8, … • v i-tém patře stab 2^i uzlů Výška stromu je log n Proto tedy sčítám sudé členy z 0..log n z 2^i. Je to exponenciála, proto dominuje poslední člen  $2^{\wedge}(\log n / 2) = 2^{\wedge} \log (\text{sqrt}(n)) = \text{sqrt}(n)$ Felkel: Computational geometry (40)

# **Orthogonal range tree (RT)**

- $\mathcal{L}^{\mathcal{L}}$ DS highly tuned for orthogonal range queries
- **Query times in plane**

![](_page_58_Picture_71.jpeg)

#### **References**

- П **[Berg] Mark de Berg, Otfried Cheong, Marc van Kreveld, Mark Overmars: Computational Geometry:** *Algorithms and Applications***, Springer-Verlag, 3rd rev. ed. 2008. 386 pages, 370 fig. ISBN: 978-3-540- 77973-5, Chapter 5, http://www.cs.uu.nl/geobook/**
- F **[Mount] David Mount, - CMSC 754: Computational Geometry, Lecture Notes for Spring 2007, University of Maryland , Lectures 17 and 18. http://www.cs.umd.edu/class/spring2007/cmsc754/lectures.shtml**
- F **[Havran] Vlastimil Havran, Materiály k předmětu Datové struktury pro počítačovou grafiku, přednáška č. 6, Proximity search and its Applications 1, CTU FEL, 2007**

![](_page_59_Picture_4.jpeg)